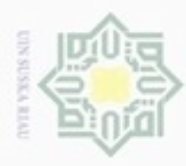

Hak Cipta Dilindungi Undang-Undang

Hak

cipta

N

## $\omega$ Pengutipan hanya untuk kepentingan pendidikan, penelitian, penulisan karya ilmiah, penyusunan laporan, penulisan kritik atau tinjauan suatu masalah

Pengutipan tidak merugikan kepentingan yang wajar UIN Suska Riau

Dilarang mengumumkan dan memperbanyak sebagian atau seluruh karya tulis ini dalam bentuk apapun tanpa izin UIN Suska Riau

. Dilarang mengutip sebagian atau seluruh karya tulis ini tanpa mencantumkan dan menyebutkan sumber

Riau

### **BAB IV ANALISA DAN PERANCANGAN**

lliw Analisa dan perancangan yang dilakukan pada penelitian ini secara umum terbagi atas Analisa terhadap kebutuhan data, Analisa proses pengelompokan citra retina dan perancangan antarmuka. Analisa kebutuhan data terfokus pada jumlah data, pembagian data, type data, ukuran data dan asal data yang digunakan. Analisa proses pengelompokan citra retina mata terfokus pada pengolahan awal (*preprocessing*), ekstraksi fitur dengan menggunakan metode *wavelet haar* dan pengelompokan data dengan menggunakan jaringan syaraf tiruan yaitu metode *backpropagation*. Perancangan antarmuka terfokus pada tampilan pada program yang dibuat.

### **4.1. Analisa Kebutuhan Data**

Kebutuhan data pada penelitian ini adalah data citra retina mata dengan kriteria berikut:

1. Data citra berasal dari *messidor database* yang didapatkan dari jurnal (Decencière dkk, 2014) *Feedback On A Publicly Distributed Image Database:*  ā *The Messidor Database*.

2. Ekstensi citra retina mata yang berasal dari *messidor database* yaitu berbentuk TIF, lalu dalam penelitian ini yang akan digunakan yaitu berekstensi PNG. Sehingga dilakukan perubahan dengan bantuan aplikasi *photoshop*.

3. Jumlah data yang didapatkan dari *messidor database* sebanyak 1.200 citra data dengan pembagian 547 tingkat retinopati 0 (citra retina mata normal), 153 tingkat retinopati 1 (citra retina mata *non-proliferative*), 246 tingkat retinopati 2 (citra retina mata *proliferative*) dan 254 tingkat retinopati 3 (citra retina mata makula edema). Citra gambar yang digunakan dalam penelitian ini sebanyak 612 citra gambar yang mana jumlah setiap kelasnya sebanyak 153 citra data, hal ini diambil dari jumlah paling sedikit yaitu level 1 (citra retina mata *non-***THE** *proliferative*) sehingga seluruh data menjadi seimbang.

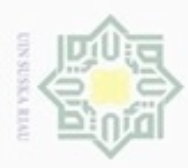

 $\omega$ Pengutipan hanya untuk kepentingan pendidikan, penelitian, penulisan karya ilmiah, penyusunan laporan, penulisan kritik atau tinjauan suatu masalah

Pengutipan tidak merugikan kepentingan yang wajar UIN Suska Riau

Dilarang mengumumkan dan memperbanyak sebagian atau seluruh karya tulis ini dalam bentuk apapun tanpa izin UIN Suska Riau

4. Ukuran *pixel* citra retina mata yang digunakan dalam penelitian ini yaitu  $2304x1536$ ,  $2240x1488$ , 1440x960. Hal ini setelah dilakukan penghilangan  $\circ$ t *background* dengan menggunakan aplikasi *photoshop* serta melakukan  $\overline{a}$  $\Rightarrow$ perubahan ukuran yang dilakukan secara *coding* pada matlab.

Data masukan yang digunakan terbagi atas tiga yaitu data target, data pelatihan dan data uji. Berikut merupakan penjelasannya:

1. Citra Data Target

Sn Target terdiri dari empat buah yaitu kondisi mata normal (tingkat retinopati 0), Ka kondisi retinopati *non-proliferative* (tingkat retinopati 1), kondisi retinopati Ria *proliferative* (tingkat retinopati 2) dan kondisi mata makula edema (tingkat retinopati 3). Berikut contohnya dapat dilihat pada Gambar 4.1, Gambar 4.2, Gambar 4.3 dan Gambar 4.4:

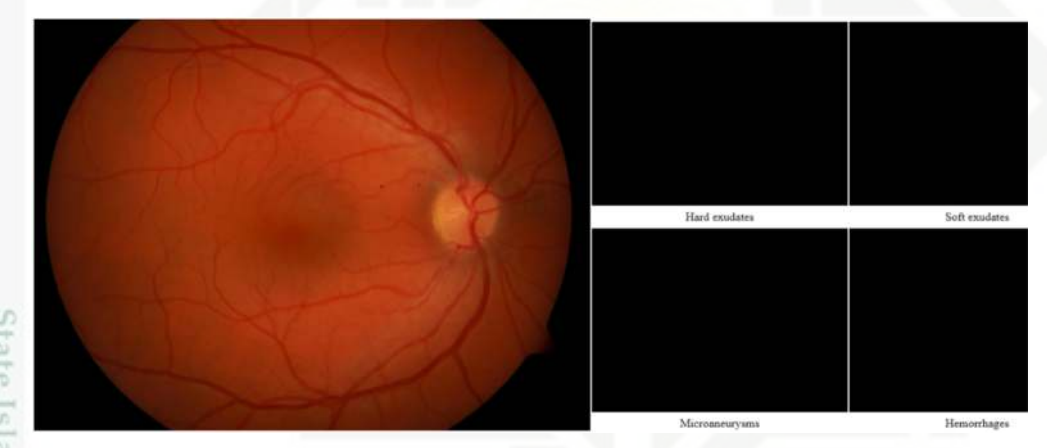

**Gambar 4.1 Kondisi retina mata normal** 

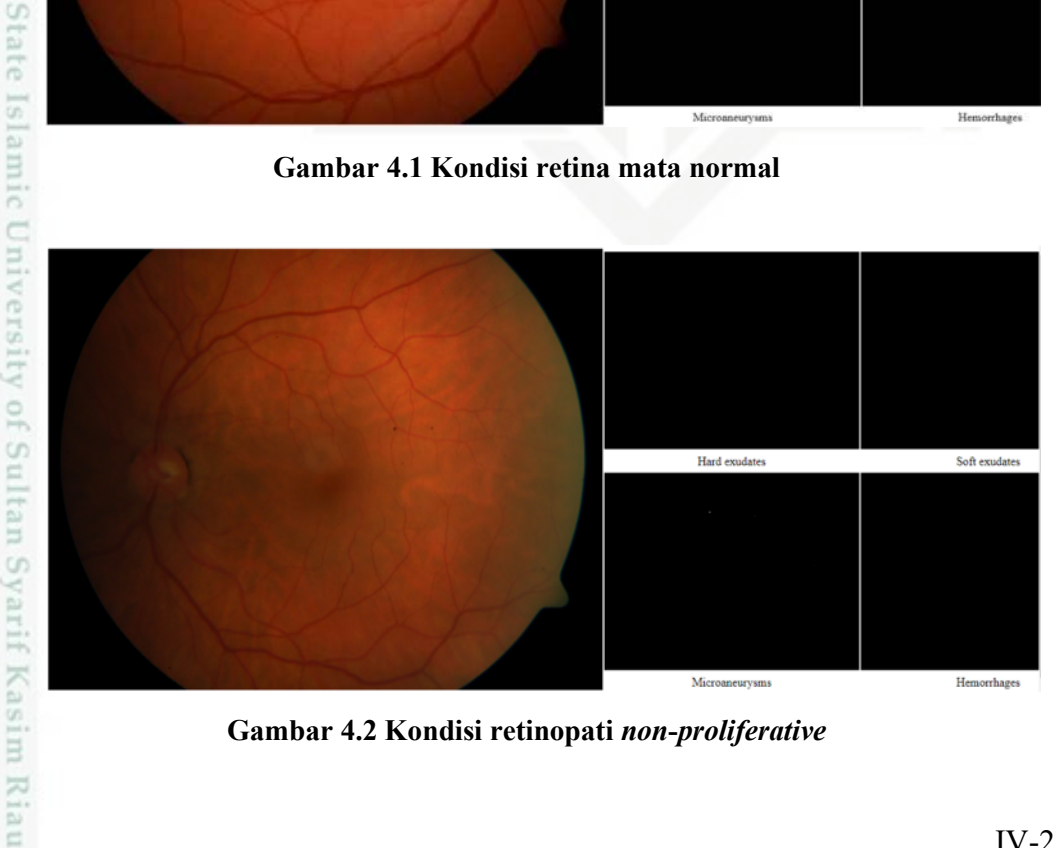

**Gambar 4.2 Kondisi retinopati** *non***-***proliferative*

![](_page_2_Picture_0.jpeg)

## Hak cipta milik UIN Suska

![](_page_2_Picture_2.jpeg)

Hak Cipta Dilindungi Undang-Undang

Dilarang mengutip sebagian atau seluruh karya tulis ini tanpa mencantumkan dan menyebutkan sumber

- $\alpha$ Pengutipan hanya untuk kepentingan pendidikan, penelitian, penulisan karya ilmiah, penyusunan laporan, penulisan kritik atau tinjauan suatu masalah
- ö Pengutipan tidak merugikan kepentingan yang wajar UIN Suska Riau
- Dilarang mengumumkan dan memperbanyak sebagian atau seluruh karya tulis ini dalam bentuk apapun tanpa izin UIN Suska Riau

![](_page_2_Picture_8.jpeg)

Makula Edema

Jumlah

![](_page_2_Picture_11.jpeg)

**Gambar 4.3 Kondisi retinopati** *proliferative*

![](_page_2_Picture_13.jpeg)

**Gambar 4.4 Kondisi makula edema** 

### 2. Citra Data Pelatihan

Citra data pelatihan yaitu citra yang akan digunakan untuk proses pelatihannya dengan jumlah pembagian persentasi 70%, 80%, 90% dan 95%. Rincian data pelatihan dapat dilihat pada Tabel 4.1 berikut:

> Diabetik Nonproliferative

1 70% 107 107 107 107 428

2 | 80% | 122 | 122 | 122 | 188

3 90% 138 138 138 138 552

4 | 95% | 145 | 145 | 145 | 580

Diabetik Retinopati

**Tabel 4.1 Rincian Data Pelatihan Jumlah 612** 

No Persentasi Normal

![](_page_3_Picture_0.jpeg)

N

## Hak Cipta Dilindungi Undang-Undang

 $\overline{a}$ 

XIII

. Dilarang mengrup sebagian atau seluruh karya tulis ini tanpa mencantumkan dan menyebutkan sumber

Pengutipan hanya untuk kepentingan pendidikan, penelitian, penulisan karya ilmiah, penyusunan laporan, penulisan kritik atau tinjauan suatu masalah

Pengutipan tidak merugikan kepentingan yang wajar UIN Suska Riau

Dilarang mengumumkan dan memperbanyak sebagian atau seluruh karya tulis ini dalam bentuk apapun tanpa izin UIN Suska Riau

Hak  $_{\odot}$ Pada Tabel 4.1 menjelaskan tentang pembagian data dengan ē menggunakan jumlah data 612, dimana jumlah setiap klasifikasi sama yaitu  $\Rightarrow$ 153. Jumlah data presentasi 70% yaitu sebanyak 428 data dengan setiap kalsifikasi 107 data. Jumlah data presentasi 80% yaitu sebanyak 488 data C dengan setiap klasifikasi 122 data. Jumlah data presentasi 90% yaitu sebanyak  $\frac{1}{2}$ 552 data dengan pembagian setiap klasifikasi 138 data. Jumlah data presentasi co uska 95% yaitu sebanyak 580 data dengan pembagian setiap klasifikasi 145 data.

### 3. Citra Data Pengujian

Citra data pengujian merupakan citra yang digunakan untuk melakukan pengujian. Pembagian citra data pengujian yaitu 30%, 20%, 10% dan 5%. Rincian citra data pengujian dapat dilihat pada Tabel 4.2 berikut:

![](_page_3_Picture_154.jpeg)

![](_page_3_Picture_155.jpeg)

Pada Tabel 4.2 menjelaskan tentang pembagian data dengan jumlah data 612, yang mana setiap kelas memiliki jumlah sama yaitu 153 data. Presentasi data 30% memiliki jumlah 184 dengan setiap kelas memiliki jumlah 46 data. Presentasi data 20% memiliki jumlah 124 data dengan setiap kelas memiliki jumlah 31 data. Presentasi data 10% memiliki jumlah 60 data dengan setiap kelas memiliki jumlah 15 data dan presentasi data 5% memiliki jumlah 64 data dengan setiap kelas memiliki jumlah 8 data.

![](_page_4_Picture_0.jpeg)

Pengutipan hanya untuk kepentingan pendidikan, penelitian, penulisan

mengutip sebagian atau seluruh karya tulis ini tanpa mencantumkan dan menyebutkan sumber

karya ilmiah, penyusunan laporan, penulisan kritik atau tinjauan suatu masalah

if Kasim Riau

Hak Cipta Dilindungi Undang-Undang

Dueuelig

N

### **4.2. Analisa Proses Pengelompokan Citra Retina Mata**

 $\bigcirc$ Proses yang dilakukan pada penelitian ini akan dibagi menjadi tiga tahapan yaitu pengolahan awal (*pre-processing*), ekstraksi ciri dengan *wavelet haar* dan pengelompokan dengan menggunakan *Backpropagation*. Setiap tahapan pada proses tersebut memiliki kaitan. Proses diawali dengan *pre-processing*. Tahap selanjutnya melakukan ekstraksi ciri dengan menggunakan *wavelet haar* dan terakhir baru dilakukan pengelompokan dengan menggunakan jaringan syaraf tiruan *Backpropagation*. Berikut ini merupakan ketiga tahapannya.

### **4.2.1. Pengolahan Awal (***Pre-Processing***)**

 $\equiv$ Pengolahan awal (*pre-processing*) merupakan tahapan awal yang dilakukan untuk melakukan perbaikan citra. Tujuan dari proses ini yaitu untuk mendapatkan hasil yang lebih baik. *Pre-processing* yang dilakukan yaitu menghilangkan *background* citra serta melakukan *cropping* pada bagian retinanya. Sehingga hasil yang didapatkan tepat pada bagian retina mata. Proses selanjutnya yaitu melakukan perubahan sizenya dengan menggunakan *code* matlab sesuai dengan ukuran aslinya. Ukuran asli yang tertera pada jurnal yaitu 2304 $x1536$ , 2240 $x1488$ , dan  $1440x960.$ 

### **4.2.2. Ekstraksi Fitur dengan** *Wavelet Haar*

Setelah proses *pre-processing* dilakukan yaitu menghilangkan *background* dan melakukan penyamaan ukuran, maka selanjutnya dilakukan proses ekstraksi dengan menggunakan *wavelet haar* dengan tujuan untuk mendapatkan ciri citra retina mata. Hasil dari ekstraksi ciri *wavelet haar* berupa energi. Energi inilah yang merupakan ciri dari citra retina mata. Tahapan dalam proses ekstraksi fitur dengan *wavelet haar* sesuai dengan Gambar 3.4.

Misalkan citra retina mata yang digunakan menggunakan ukuran  $2304x1536$  seperti pada Gambar 4.5 berikut ini:

![](_page_5_Picture_0.jpeg)

![](_page_5_Picture_1.jpeg)

Hak Cipta Dilindungi Undang-Undang

Dilarang mengutip sebagian atau seluruh karya tulis ini tanpa mencantumkan dan menyebutkan sumber

- $\omega$ Pengutipan hanya untuk kepentingan pendidikan, penelitian, penulisan karya itmiah, penyusunan laporan, penulisan kritik atau tinjauan suatu masalah
- ö Pengutipan tidak merugikan kepentingan yang wajar UIN Suska Riau
- Dilarang mengumumkan dan memperbanyak sebagian atau seluruh karya tulis ini dalam bentuk apapun tanpa izin UIN Suska Riau
	-

m Riau

![](_page_5_Picture_10.jpeg)

**Gambar 4.5 Citra Retina Mata** 

Gambar 4.5 merupakan contoh citra dengan kelas diabetic retinopati yang berukuran 2304 1536 pixel, dengan format citra .png dan model warna *red, green*  dan *blue*. Citra warna ini memiliki tumpukan tiga matrik yang nantinya harus dipaskan setiap matriknya. Tumpukan matriknya yaitu matrik *red,* matrik *green* dan matrik *blue*.

1. Melakukan pemisahan matrik *red*

Pada Gambar 4.6 didapatkan nilai *Red* yang dinyatakan dengan matrik (m,n), sehingga perlu dilakukan pemisahan terhadap *red*. Matrik *Red*(m,n) dapat dilihat pada Tabel 4.3 berikut:

![](_page_5_Picture_122.jpeg)

**Tabel 4.3 Matrik** *Red*

![](_page_6_Picture_0.jpeg)

Hak Cipta Dilindungi Undang-Undang

 $\omega$ 刀

Dilarang mengutip sebagian atau seluruh karya tulis

ini tanpa mencantumkan dan menyebutkan sumber

karya ilmiah, penyusunan laporan, penulisan kritik atau tinjauan suatu masalah

Ē

Riau

Pengutipan hanya untuk kepentingan pendidikan, penelitian, penulisan

N

![](_page_6_Picture_170.jpeg)

Pada Tabel 4.3 merupakan hasil pemisahan matrik *red* pada tumpukan warna *red, green* dan *blue* di Gambar 4.6 dengan jumlah pixex 2304 1536. Nilai pixel matrik *Red* (1151,767) bernilai 224 dan pada *pixel Red* (2304,1536) yaitu bernilai 0.

### 2. Transformasi matrik *channel red*

 $\subset$ *Transpose* matrik merupakan perubahan dimana matrik baris menjadi matrik kolom, sesuai dengan langkah proses *wavelet* dengan menerapkan Persamaan (2.8) maka hasil *transpose* matrik *channel red* dapat dilihat pada Tabel 4.4 berikut:

![](_page_6_Picture_171.jpeg)

![](_page_6_Picture_172.jpeg)

Sulta Pada Tabel 4.4 merupakan hasil transpose dari Tabel 4.7, dimana nilai matrik *red* tersebut pada pixel (1151,767) bernilai 224 dan setelah di transpose nilai matrik *transpose Red* (767,1151) bernilai 224 dan pada *pixel matrik transpose Red*  (768,1151) yaitu bernilai 223.

![](_page_7_Picture_0.jpeg)

Hak Cipta Dilindungi Undang-Undang

Dilarang mengutip sebagian atau seluruh karya tulis ini tanpa mencantumkan dan menyebutkan sumber

N

Hak Citra asli yang nantinya akan dilakukan dekomposisi, maka diperlukan filter *lowpass* sesuai Persamaan (2.5). Berikut ini merupakan *lowpass* yang digunakan untuk baris dan kolom.

![](_page_7_Picture_263.jpeg)

**Tabel 4.5 Filter** *Lowpass* **terhadap Baris Level 1** 

Pada Tabel 4.5 merupakan matrik yang menunjukan lowpass baris level 1 yang digunakan. Nilai matrik filter *lowpass* baris level 1(384,767) bernilai  $\frac{1}{\sqrt{2}}$  dan pada *pixel* filter *lowpass* baris level 1 (384,768) yaitu bernilai √ .

![](_page_7_Picture_264.jpeg)

![](_page_7_Picture_265.jpeg)

tan Sy Pada Tabel 4.6 meruapakan tabel matrik *lowpass* kolom level 1 yang digunakan. Nilai matrik filter *lowpass* kolom level 1 (576,1151) bernilai  $\frac{1}{\sqrt{2}}$  dan pada *pixel* filter *lowpass* kolom level 1 (576,1152) yaitu bernilai  $\frac{1}{\sqrt{2}}$ .

. Dilarang mengumumkan dan memperbanyak sebagian atau seluruh karya tulis ini dalam bentuk apapun tanpa izin UIN Suska Riau Pengutipan tidak merugikan kepentingan yang wajar UIN Suska Riau

Pengutipan hanya untuk kepentingan pendidikan, penelitian, penulisan karya itmiah, penyusunan laporan, penulisan kritik atau tinjauan suatu masalah

Kiau

![](_page_8_Picture_0.jpeg)

Hak Cipta Dilindungi Undang-Undang

**Dueuello** 

N

 $\omega$ Pengutipan hanya untuk kepentingan pendidikan, penelitian, penulisan karya ilmiah, penyusunan laporan, penulisan kritik atau tinjauan suatu masalah

mengutip sebagian atau seluruh karya tulis ini tanpa mencantumkan dan menyebutkan sumber

Pengutipan tidak merugikan kepentingan yang wajar UIN Suska Riau

Dilarang mengumumkan dan memperbanyak sebagian atau seluruh karya tulis ini dalam bentuk apapun tanpa izin UIN Suska Riau

B Sy. Kasim Riau

3. Filter *Lowpass* Terhadap Baris

 $_{\bigcirc}$ Pada tahapan ini dilakukan perkalian antara filter *lowpass* baris level 1 pada Tabel 4.5 dengan nilai matrik hasil *transpose Red* pada Tabel 4.4. Contoh perkalian sebagai berikut ini:

### LV1Baris*Red* = filter *lowpass* baris level1 matrik *transpose Red*

 $=\frac{C}{Z}$  = Tabel 4.5 x Tabel 4.4  $=$  (LB1(384,1) x MTR(1,1151)) + ··· + (LB1(384,767) x uska  $MTR(767,1151)) + (LB1(384,768) \times MTR(768,1151)) + \cdots$  $(LB1(384, 1536) \times MTR(1536, 1151))$ LV1Baris*Red* =  $(0 x 7) + ... + (\frac{1}{\sqrt{2}} x 224) + (\frac{1}{\sqrt{2}} x 223) + ... + (0 x 38)$  $= 0 + \cdots + 158.4 + 157.7 + \cdots + 0$  $= 316.1$ 

Sesuai dengan contoh perkalian di atas, sehingga nilai hasil perkalian filter *lowpass* baris level 1 dengan matrik hasil *transpose Red* dapat dilihat pada Tabel 4.7 berikut:

| (m,n)    | 1                | $\cdots$ | 1151     | 1152     | 1153     | 1154  | $\ddots$ | 2304             |
|----------|------------------|----------|----------|----------|----------|-------|----------|------------------|
| 1        | $\boldsymbol{0}$ | $\cdots$ | 68,6     | 69,3     | 71,4     | 71,4  | .        | $\boldsymbol{0}$ |
| $\cdots$ | $\cdots$         | $\cdots$ | $\cdots$ | $\cdots$ | $\cdots$ | .     | $\cdots$ | $\cdots$         |
| 384      | 0,7              | $\cdots$ | 316,1    | 316,1    | 316,1    | 316,1 | $\cdots$ | 17,7             |
| 385      | 7,8              | $\cdots$ | 315,3    | 315,4    | 315,4    | 316,1 | $\cdots$ | 14,8             |
| 386      | 12,0             | $\cdots$ | 316,8    | 317,5    | 318,9    | 320,3 | $\cdots$ | 17,6             |
| 387      | 2,1              | .        | 316,1    | 317,5    | 318,2    | 318,9 | $\cdots$ | 14,1             |
| $\cdots$ | $\cdots$         | $\cdots$ | $\cdots$ | $\cdots$ | .        | .     | $\cdots$ | .                |
| 768      | $\theta$         | $\cdots$ | 129,4    | 138,6    | 142,8    | 142,1 | $\cdots$ | $\theta$         |

**Tabel 4.7 Hasil filter** *lowpass* **baris level 1 pada matrik trasnpose** *Red*

Pada Tabel 4.7 nilai matrik hasil filter *lowpass* level 1 pada matrik *transpose red* (384,1151) bernilai 316,1 dan pada *pixel* (384,1152) yaitu bernilai 316,1.

![](_page_9_Picture_0.jpeg)

Pengutipan hanya untuk kepentingan pendidikan, penelitian, penulisan

mengutip sebagian atau seluruh karya tulis ini tanpa mencantumkan dan menyebutkan sumber

karya ilmiah, penyusunan laporan, penulisan kritik atau tinjauan suatu masalah

G

Hak Cipta Dilindungi Undang-Undang

**Buelero** 

N

4. *Transpose* hasil filter baris level 1

 $_{\bigcirc}$ *Transpose* hasil filter baris level 1 merupakan proses dimana perubahan baris menjadi kolom. Hal ini dilakukan pada Tabel 4.11 dengan menggunakan Persamaan (2.8). Hasil *transpose* secara keseluruhannya dapat dilihat pada Tabel 4.8 berikut:

| 385<br>386<br>384<br>387<br>768<br>(m,n)<br>1<br>$\cdots$<br>.<br>7,8<br>2,1<br>12,0<br>$\theta$<br>0,7<br>$\boldsymbol{0}$<br>1<br>$\cdots$<br>$\cdots$<br>$\cdots$<br>$\cdots$<br>$\cdots$<br>.<br>.<br>.<br>$\cdots$<br>.<br>1151<br>315,3<br>316,1<br>68,6<br>316,1<br>316,8<br>.<br>.<br>315,4<br>317,5<br>1152<br>69,3<br>317,5<br>316,1<br>.<br>$\cdots$<br>315,4<br>318,9<br>318,2<br>1153<br>71,4<br>316,1<br>.<br>$\cdots$<br>318,9<br>1154<br>71,4<br>316,1<br>320,3<br>316,1<br>$\cdots$<br>$\cdots$<br>$\cdots$<br>.<br>$\cdots$<br>$\cdots$<br>$\cdots$<br>$\cdots$<br>$\cdots$<br>$\cdots$<br>$\cdots$<br>$\boldsymbol{0}$<br>2304<br>$\mathbf{0}$<br>17,7<br>14,8<br>17,7<br>14,1<br>$\cdots$<br>$\cdots$ |  |  |  |  |       |
|----------------------------------------------------------------------------------------------------|--|--|--|--|-------|
|                                                                                                    |  |  |  |  |       |
|                                                                                                    |  |  |  |  |       |
|                                                                                                    |  |  |  |  |       |
|                                                                                                    |  |  |  |  | 129,4 |
|                                                                                                    |  |  |  |  | 138,6 |
|                                                                                                    |  |  |  |  | 142,8 |
|                                                                                                    |  |  |  |  | 142,1 |
|                                                                                                    |  |  |  |  |       |
|                                                                                                    |  |  |  |  |       |

**Tabel 4.8 Transpose hasil filter lowpass baris level 1 matrik Red** 

S Pada Tabel 4.8 merupakan hasil transpose dari Tabel 4.11. Nilai matrik *transpose* hasil filter *lowpass* baris level 1 matrik *Red* (1151,384) bernilai 316,1 dan pada *pixel* (1152,384) yaitu bernilai 316,1, yang mana pada Tabel 4.15 nilai pada pixel (384,1151) yaitu 316,1 dan pada pixel (1152,384) bernilai 316,1.

5. Filter *lowpass* kolom level 1

Filter *lowpass* kolom level 1 pada Tabel 4.10 yang dikalikan dengan matrik *transpose* hasil filter *lowpass* baris level 1 merupakan tahapan untuk mendapatkan *subband* level 1. Contoh perkalian sebagai berikut:

*Red*Level1 = filter *lowpass* kolom level1 matrik *transpose* hasil filter *lowpass* Syarif Kasim Riau baris level 1 *Red* 

 $=$  Tabel 4.6  $x$  Tabel 4.8

![](_page_10_Picture_0.jpeg)

Hak cipta

NIC VIN

 $\omega$ 

cn

ums

Riau

N

Pengutipan tidak merugikan kepentingan yang wajar UIN Suska Riau

. Dilarang mengumumkan dan memperbanyak sebagian atau seluruh karya tulis ini dalam bentuk apapun tanpa izin UIN Suska Riau

= (LK1(567,1) MTHR1(1,384)) + **…** + (LK1(567,1151)  $MTHR1(1151,384)$  + (LK1(567,1152) x MTHR1(1152,384)) + ··· +  $(LK1(567,2305) \times MTHR1(2305,384))$  $RedLevel1 = (0 \times 0.7) + \dots + (\frac{1}{\sqrt{2}} \times 316.1) + (\frac{1}{\sqrt{2}} \times 316.1) + \dots + (0 \times 17.7)$  $= 0 + \cdots + 223.5 + 223.5 + \cdots + 0$ 

 $= 447.0$ 

Sn Sesuai dengan contoh perkalian di atas, sehingga nilai hasil perkalian filter *lowpass* kolom level 1 dengan matrik *transpose* hasil filter *lowpass* baris level 1 *Red* dapat dilihat pada Tabel 4.9 berikut:

![](_page_10_Picture_190.jpeg)

### **Tabel 4.9 Subband Level 1 Red**

Pada Tabel 4.9 nilai matrik *subband* level 1 matrik *Red* (576,384) bernilai 447,0 dan pada *pixel* (576,385) yaitu bernilai 446,0.

### 6. Transformasi citra *subband* level 1

*Transpose* citra *subband* level 1 merupakan proses dimana perubahan baris cn menjadi kolom. Hal ini dilakukan pada Tabel 4.9 sesuai dengan Persamaan (2.8). Hasil *transpose* secara keseluruhannya dapat dilihat pada Tabel 4.10 berikut:

![](_page_11_Picture_0.jpeg)

N

Dilarang mengumumkan dan memperbanyak sebagian atau seluruh karya tulis ini dalam bentuk apapun tanpa izin UIN Suska Riau

Pengutipan hanya untuk kepentingan pendidikan, penelitian, penulisan karya ilmiah, penyusunan laporan, penulisan kritik atau tinjauan suatu masalah

E

sim Riau

Pengutipan tidak merugikan kepentingan yang wajar UIN Suska Riau

Hak Cipta Dilindungi Undang-Undang Dilarang mengutip sebagian atau seluruh karya tulis ini tanpa mencantumkan dan menyebutkan sumber

### **Tabel 4.10 Transpose Subband Level 1 Red**

![](_page_11_Picture_172.jpeg)

Pada Tabel 4.10 merupakan tabel hasil transpose dari Tabel 4.9. Nilai matrik *transpose subband* level 1 matrik *Red* (384,576) bernilai 447,0 dan pada *pixel*  (385,576) yaitu bernilai 446,0. Tabel 4.21 sebelumnya nilai *pixel* (576,384) yaitu 447,0 dan nilai *pixel* (576,385) yaitu 446,0.

7. Filter *lowpass* terhadap baris level 2

Pada tahapan ini dilakukan perkalian antara filter *lowpass* baris sesuai dengan Persamaan (2.5) level 2 pada Tabel 4.11 di bawah ini dengan nilai matrik *transpose subband* level 1 *Red* pada Tabel 4.10.

![](_page_11_Picture_173.jpeg)

### **Tabel 4.11 Filter** *Lowpass* **baris level 2**

![](_page_12_Picture_0.jpeg)

Hak Cipta Dilindungi Undang-Undang

Dilarang menguup sebagian atau seluruh karya tulis ini tanpa mencantumkan dan menyebutkan sumber

N

ß Pada Tabel 4.11 nilai matrik filter *lowpass* baris level 2(192,383) bernilai  $\Rightarrow$  $\overline{1}$ dan pada *pixel* filter *lowpass* baris level 2(192,384) yaitu bernilai  $\frac{1}{\sqrt{2}}$ . Contoh  $\sqrt{2}$ perkalian sebagai berikut ini:

LV2Baris*Red* = filter *lowpass* baris level2 matrik *transpose subband* level 1 *Red* 

 $=\text{Table 14.11 } x \text{ Table 4.10}$ <br>  $=\text{CFI B}(192.1) \times \text{TST}$ = (FLB(192,1) x TSLR(1,576)) + ··· + (FLB(192,383) x<br>TSLR(383,576)) + (FLB(192,384) x TSLR(384,576)) + ... +  $TSLR(383,576)$  + (FLB(192,384) x TSLR(384,576)) + ... + (FLB(192,768) x TSLR(768,576)) LV2Baris*Red* =  $(0 x 97.5) + ... + (\frac{1}{\sqrt{2}} x 449) + (\frac{1}{\sqrt{2}} x 447) + ... + (0 x 189.5)$  $= 0 + ... + 317.5 + 316.1 + ... + 0$  $= 633.6$ 

Sesuai dengan contoh perkalian di atas, sehingga nilai hasil perkalian filter *lowpass* baris level 2 dengan matrik hasil *transpose subband* level 1 *Red* dapat dilihat pada Tabel 4.12 berikut:

![](_page_12_Picture_221.jpeg)

![](_page_12_Picture_222.jpeg)

 $^{c}$ 

Kasim Riau

Pengutipan tidak merugikan kepentingan yang wajar UIN Suska Riau

![](_page_13_Picture_0.jpeg)

Hak Cipta Dilindungi Undang-Undang

3

N

karya ilmiah, penyusunan laporan, penulisan kritik atau tinjauan suatu masalah

Β Cn.

B

Riau

Dilarang mengutip sebagian atau seluruh karya tulis ini tanpa mencantumkan dan menyebutkan sumber

Pengutipan hanya untuk kepentingan pendidikan, penelitian, penulisan

 $\frac{1}{2}$ Pada Tabel 4.12 merupakan matrik hasil filter *lowpass* baris level 2. Nilai matrik hasil filter *lowpass* baris level 2 pada matrik *transpose subband* level 1 *red*  (192,576) bernilai 633,6 dan pada *pixel* (192,577) yaitu bernilai 634,3.

### 8. *Transpose* hasil filter *lowpass* baris level 2 *subband* level 1

 $\subset$ *Transpose* hasil filter *lowpass* baris *subband* level 1 merupakan proses dimana perubahan baris menjadi kolom. Hal ini dilakukan pada Tabel 4.12. Hasil *transpose* secara keseluruhannya dapat dilihat pada Tabel 4.13 berikut:

**Tabel 4.13** *Transpose* **hasil filter** *lowpass* **baris level 2 subband level** *Red*

| (m,n) | $\mathbf{1}$     | .        | 192      | 193      | 194      | 195   | $\cdots$ | 384              |
|-------|------------------|----------|----------|----------|----------|-------|----------|------------------|
| 1     | $\boldsymbol{0}$ | .        | 47,8     | 61,9     | 54,8     | 59,0  | .        | $\boldsymbol{0}$ |
| .     | $\cdots$         | .        | .        | $\cdots$ | $\cdots$ | .     | .        | $\cdots$         |
| 575   | 279,3            | $\cdots$ | 632,2    | 632,9    | 633,9    | 637,5 | $\cdots$ | 388,2            |
| 576   | 277,2            | .        | 633,6    | 632,5    | 632,2    | 636,8 | .        | 401,6            |
| 577   | 282,1            | $\cdots$ | 634,3    | 635,3    | 635,0    | 636,8 | .        | 413,7            |
| 578   | 283,2            | .        | 636,0    | 635,7    | 630,7    | 634,4 | .        | 413,3            |
| 579   | 280,0            | .        | 633,9    | 630,0    | 630,0    | 631,5 | .        | 399,5            |
| .     | $\cdots$         | .        | $\cdots$ | .        | $\cdots$ | .     | $\cdots$ | $\cdots$         |
| 1152  | $\boldsymbol{0}$ | .        | 123,7    | 115,6    | 106,8    | 107,8 | .        | $\boldsymbol{0}$ |

Uni Pada Tabel 4.13 meruapkan matrik hasil transpose filter *lowpass* baris level 2 *red*. Nilai matrik *transpose* hasil fiter *lowpass* baris *subband* level 1 *Red* (576,192) bernilai 633,6 dan pada *pixel* (577,192) yaitu bernilai 634,3. Matrik sebelum dilakukan transpose, nilai *pixel* (192,576) bernilai 633,6 dan *pixel* (192,577) bernilai 634,3.

9. Filter *lowpass* terhadap kolom level 2

Pada tahapan ini dilakukan perkalian antara filter *lowpass* kolom level 2 sesuai dengan persamaan (2.5) yang dapat dilihat pada matrik dibawah ini dengan

![](_page_14_Picture_0.jpeg)

Hak Cipta Dilindungi Undang-Undang

. Dilarang mengrup sebagian atau seluruh karya tulis ini tanpa mencantumkan dan menyebutkan sumber

N

nilai matrik *transpose* hasil fiter *lowpass* baris *subband* level 1 *Red* pada Tabel 4.13. Hasil perkalian ini akan menghasilkan *subband* level 2.

![](_page_14_Picture_271.jpeg)

### **Tabel 4.14 Filter** *Lowpass* **Kolom Level 2**

Pada Tabel 4.14 meruapakan matrik filter *lowpass* kolom level 2. Nilai matrik filter *lowpass* kolom level 2 (288,575) bernilai  $\frac{1}{\sqrt{2}}$  dan pada *pixel* filter *lowpass* kolom level 2 (288,576) yaitu bernilai  $\frac{1}{\sqrt{2}}$ . Contoh perhitungan mencari subband level 2 *red* sebagai berikut ini:

LV20*Red* = filter *lowpass* kolom level 2  $x$  hasil *transpose* fiter *lowpass* baris tate Islamic Unive *subband* level 1 *Red* 

 $=$  Tabel 4.14  $x$  Tabel 4.13

= (FLK(288,1) HTSLK(1,192)) + **…** + (FLK(288,575)  $HTSLK(575,192)) + (FLK(288,576) \times HTSLK(576,192)) + ... +$  $(FLK(288, 1152) \times HTSLK(1152, 192))$ 

$$
LV2Red = (0 \times 47,8) + \dots + (\frac{1}{\sqrt{2}} \times 632,2) + (\frac{1}{\sqrt{2}} \times 633,6) + \dots + (0 \times 123,7)
$$
  
= 0 + ... + 447,0 + 448,0 + ... + 0  
= 895,0

EE Sesuai dengan contoh perkalian diatas, sehingga nilai hasil perkalian filter *lowpass* kolom level 2 dengan matrik hasil *transpose* fiter *lowpass* baris *subband* level 1 *Red* dapat dilihat pada Tabel 4.15 berikut:

Pengutipan hanya untuk kepentingan pendidikan, penelitian, penulisan karya itmiah, penyusunan laporan, penulisan kritik atau tinjauan suatu masalah

Kasim Riau

![](_page_15_Picture_0.jpeg)

**Tabel 4.15** *Subband* **Level 2** *Red*

![](_page_15_Picture_159.jpeg)

Pada Tabel 4.15 merupakan matrik hasil filter *lowpass* kolom level 2 *red*  yang sering disebut dengan subband level 2 *red*. Nilai matrik level 2 *red* (288,192) bernilai 895,0 dan pada *pixel* (288,193) yaitu bernilai 894,8.

### 10. Transformasi citra *subband* level 2

**215** *Transpose* citra *subband* level 2 merupakan proses dimana perubahan baris menjadi kolom, hal ini sesuai dengan persamaan (2.8). Hal ini dilakukan pada Tabel 4.15. Hasil *transpose* secara keseluruhannya dapat dilihat pada Tabel 4.16 berikut:

**Tabel 4.16 Hasil** *traspose* **citra** *subband* **level 2** *Red*

| (m,n)    |          | $\cdots$ | 288      | 289      | 290      | 291      | .        | 576              |
|----------|----------|----------|----------|----------|----------|----------|----------|------------------|
| 1        | $\theta$ | .        | 393,5    | 399,8    | 394,5    | 381,3    | .        | $\boldsymbol{0}$ |
| $\cdots$ | $\cdots$ | $\cdots$ | $\cdots$ | $\cdots$ | $\cdots$ | $\cdots$ | .        | $\cdots$         |
| 191      | 219,0    | $\cdots$ | 889,3    | 887,8    | 880,5    | 878,0    | .        | 428,3            |
| 192      | 245,0    | $\cdots$ | 895,0    | 898,3    | 892,5    | 888,8    | .        | 406,8            |
| 193      | 254,0    | $\cdots$ | 894,8    | 898,8    | 894,8    | 897,8    | .        | 401,5            |
| 194      | 248,0    | $\cdots$ | 895,3    | 895,0    | 891,3    | 895,5    | $\cdots$ | 396,3            |

Hak Cipta Dilindungi Undang-Undang

Dilarang menguup sebagian atau seluruh karya tulis ini tanpa mencantumkan dan menyebutkan sumber

 $\omega$ ö Pengutipan tidak merugikan kepentingan yang wajar UIN Suska Riau Pengutipan hanya untuk kepentingan pendidikan, penelitian, penulisan karya ilmiah, penyusunan laporan, penulisan kritik atau tinjauan suatu masalah

Ħ Riau

![](_page_16_Picture_0.jpeg)

Hak Cipta Dilindungi Undang-Undang eiig.

![](_page_16_Picture_239.jpeg)

- $\omega$ Pengutipan hanya untuk kepentingan pendidikan, penelitian, penulisan karya itmiah, penyusunan laporan, penulisan kritik atau tinjauan suatu masalah
- Pengutipan tidak merugikan kepentingan yang wajar UIN Suska Riau.
- Dilarang mengumumkan dan memperbanyak sebagian atau seluruh karya tulis ini dalam bentuk apapun tanpa izin UIN Suska Riau
	-
	- - g

Riau

![](_page_16_Picture_240.jpeg)

Pada Tabel 4.16 merupakan matrik hasil *transpose subband* level 2 *red*. Nilai matrik *transpose subband* level 2 *red* (192,288) bernilai 895,0 dan pada *pixel*  (193,288) yaitu bernilai 894,8. Matrik *subband* level 2 *red* sebelum dilakukan transpose, nilai *pixel* (288.192) adalah 895,0 dan nilai *pixel* (288,193) adalah 894,8. Hal ini sesuai dengan pengertian *transposei* yaitu perubahan baris menjadi kolom dan kolom menjadi baris.

### 11. Filter *lowpass* baris level 3

Pada tahapan ini dilakukan perkalian antara filter *lowpass* baris level 3 sesuai dengan persamaan (2.5) pada matrik di bawah ini dengan nilai matrik *transpose subband* level 2 *Red* pada Tabel 4.16.

**Tabel 4.17 Filter** *Lowpass* **baris level 3** 

| m,n      |                 | $\overline{2}$   | $\cdots$ | 191                                   | 192                        | $\cdots$          | 383        | 384              |
|----------|-----------------|------------------|----------|---------------------------------------|----------------------------|-------------------|------------|------------------|
|          | 1<br>$\sqrt{2}$ | 1<br>$\sqrt{2}$  | $\cdots$ | $\boldsymbol{0}$                      | $\boldsymbol{0}$           | $\dddotsc$        | $\theta$   | $\boldsymbol{0}$ |
| $\cdots$ | $\cdots$        | $\cdots$         | $\cdots$ | $\cdots$                              | $\cdots$                   | $\cdots$          | $\cdots$   | $\cdots$         |
| 96       | 0               | $\boldsymbol{0}$ | $\cdots$ | $\mathbf{1}$<br>$\overline{\sqrt{2}}$ | 1<br>$\overline{\sqrt{2}}$ | $\cdots$          | $\theta$   | 0                |
| $\cdots$ | $\cdots$        | $\cdots$         | $\cdots$ | $\cdots$                              | $\cdots$                   | $\cdots$          | $\cdots$   | $\cdots$         |
| 192      |                 | $\theta$         | $\cdots$ | $\mathbf{0}$                          | $\theta$                   | $\cdot\cdot\cdot$ | $\sqrt{2}$ | $\sqrt{2}$       |

Sultar Pada Tabel 4.17 nilai matrik filter *lowpass* baris level 3(96,191) bernilai  $\frac{1}{\sqrt{2}}$ dan pada *pixel* filter *lowpass* baris level 3 (96,192) yaitu bernilai  $\frac{1}{\sqrt{2}}$ . Contoh perkalian mencari level 3 baris *red* sebagai berikut:

LV3Baris*Red* = filter *lowpass* baris level 3 matrik *transpose subband* level 2 *Red*

$$
\begin{pmatrix}\n\frac{\partial}{\partial x} \\
\frac{\partial}{\partial y} \\
\frac{\partial}{\partial z}\n\end{pmatrix}
$$

 $\sim$ 

Hakcipta

 $\overline{a}$ 

C  $\equiv$ 

s

Riau

kan sumber.

- $\alpha$  $\Box$ Pengutipan hanya untuk kepentingan pend uereseu mens
- Pengutipan tidak mei
- Dilarang mengumumka

![](_page_17_Picture_201.jpeg)

![](_page_17_Picture_202.jpeg)

- 
- 

![](_page_17_Picture_203.jpeg)

 $=$  Tabel 4.17  $x$  Tabel 4.16 = ( FLB(96,1) HTCSLR(1,288)) + **…** + (FLB(96,191) HTCSLR  $(191,288)$  + (FLB(96,192) x HTCSLR (192,288)) + ... + (FLB(96,384) x HTCSLR (384,288)) LV3Baris*Red* =  $(0 x 393,5) + ... + (\frac{1}{\sqrt{2}} x 889,3) + (\frac{1}{\sqrt{2}} x 895) + ... + (0 x 558,5)$ 

$$
= 0 + ... + 628.8 + 632.9 + ... + 0 = 1261.7
$$

Sesuai dengan contoh perkalian diatas, sehingga nilai hasil perkalian filter  $\omega$ *lowpass* baris level 3 dengan matrik hasil *transpose subband* level 2 *Red* dapat dilihat pada Tabel 4.18 berikut:

| (m,n)        | 1                | $\cdots$ | 288    | 289    | 290    | 291    | .        | 576              |
|--------------|------------------|----------|--------|--------|--------|--------|----------|------------------|
| $\mathbf{1}$ | $\boldsymbol{0}$ | $\cdots$ | 816,7  | 818,7  | 815,5  | 802,7  | .        | $\boldsymbol{0}$ |
| $\cdots$     | $\cdots$         | $\cdots$ | .      | .      | .      | .      | .        |                  |
| 96           | 328,1            | .        | 1261,7 | 1262,9 | 1253,7 | 1249,3 | .        | 550,4            |
| 97           | 355,0            | $\cdots$ | 1265,7 | 1268,4 | 1262,9 | 1268,0 | .        | 564,1            |
| 98           | 383,6            | .        | 1274,9 | 1272,6 | 1268,5 | 1260,9 | .        | 556,3            |
| 99           | 399,2            | .        | 1274,2 | 1281,1 | 1275,3 | 1277,4 | $\cdots$ | 509,1            |
| $\cdots$     | $\cdots$         | $\cdots$ | .      | .      | .      | .      | .        | .                |
| 192          | $\overline{0}$   | $\cdots$ | 1023,2 | 1045,8 | 1025,8 | 1009,7 | $\cdots$ | $\boldsymbol{0}$ |

**Tabel 4.18 Hasil Filter Baris level 3** *Red*

Pada Tabel 4.18 merupakan matrik hasil filter baris level 3 *red.* Nilai matrik hasil filter baris level 3 *red* (96,288) bernilai 1261,7 dan pada *pixel* (96,289) yaitu bernilai 1262,9.

12. Transformasi hasil filter *lowpass* baris level 3

*Transpose* hasil filter *lowpass* baris level 3 merupakan proses dimana perubahan baris menjadi kolom, sesuai dengan persamaan (2.8). Hal ini dilakukan

![](_page_18_Picture_0.jpeg)

Hak Cipta Dilindungi Undang-Undang

Dilarang mengutip sebagian atau seluruh karya tulis ini tanpa mencantumkan dan menyebutkan sumber

Pengutipan hanya untuk kepentingan pendidikan, penelitian, penulisan

N

pada Tabel 4.18. Hasil *transpose* secara keseluruhannya dapat dilihat pada Tabel 4.19 berikut:

| (m,n)        | $\mathbf{1}$     | $\cdots$ | 96       | 97     | 98       | 99     | . | 192              |
|--------------|------------------|----------|----------|--------|----------|--------|---|------------------|
| $\mathbf{1}$ | $\boldsymbol{0}$ | $\cdots$ | 328,1    | 355,0  | 383,0    | 399,2  | . | $\boldsymbol{0}$ |
| $\cdots$     | .                | .        | .        | .      | .        | .      | . | .                |
| 287          | 819,2            | $\cdots$ | 1257,4   | 1255,6 | 1265,2   | 1271,2 | . | 1002,7           |
| 288          | 816,7            | $\ddots$ | 1261,7   | 1265,7 | 1274,9   | 1274,2 | . | 1023,2           |
| 289          | 818,7            | $\ldots$ | 1262,9   | 1268,4 | 1272,6   | 1281,1 | . | 1045,8           |
| 290          | 815,5            | .        | 1253,7   | 1262,9 | 1268,5   | 1275,3 | . | 1025,8           |
| 291          | 802,7            | .        | 1249,3   | 1268,0 | 1260,9   | 1277,4 | . | 1009,7           |
| $\cdots$     | .                | $\cdots$ | $\cdots$ | .      | $\cdots$ | .      | . | .                |
| 576          | $\boldsymbol{0}$ | .        | 590,4    | 564,1  | 556,3    | 509,1  | . | $\boldsymbol{0}$ |

**Tabel 4.19** *Transpose* **hasil filter** *lowpass* **baris level 3** *Red*

Pada Tabel 4.19 merupakan matrik hasil *transpose* filter *lowpass* baris level 3 *red*. Nilai matrik *transpose* hasil filter baris level 3 *Red* (288,96) bernilai 1261,7 dan pada *pixel* (289,96) yaitu bernilai 1262,9. Matrik sebelum dilakukan *transpose*, nilai *pixel* (96,288) adalah 1261,7 dan nilai *pixel* (96,289) adalah 1262,9. Hal ini sesuai dengan pengertian *transpose*, yaitu merubah baris menjadi kolom dan merubah kolom menjadi baris.

### 13. Filter *lowpass* Kolom Level 3

 $\circ$ Pada tahapan ini dilakukan perkalian antara filter *lowpass* kolom level 3 sesuai persamaan (2.5) yang dapat diihat pada matrik di bawah ini dengan nilai matrik *transpose* hasil fiter *lowpass* baris level 3 *Red* pada Tabel 4.19. Hasil perkalian ini akan menghasilkan *subband* level 3.

karya ilmiah, penyusunan laporan, penulisan kritik atau tinjauan suatu masalah

ø

Ę

Kasim Riau

![](_page_19_Picture_0.jpeg)

Hak Cipta Dilindungi Undang-Undang

Dilarang

N

**Tabel 4.20 Filter** *lowpass* **kolom level 3** 

| m,n      |                            | $\overline{2}$   | $\cdots$ | 287                                   | 288                        | $\cdots$ | 575              | 576                                   |
|----------|----------------------------|------------------|----------|---------------------------------------|----------------------------|----------|------------------|---------------------------------------|
|          | $\mathbf{1}$<br>$\sqrt{2}$ | 1<br>$\sqrt{2}$  | $\cdots$ | $\boldsymbol{0}$                      | $\boldsymbol{0}$           | $\cdots$ | $\boldsymbol{0}$ | $\boldsymbol{0}$                      |
| $\cdots$ | $\cdots$                   | $\cdots$         | $\cdots$ | $\cdots$                              | $\cdots$                   | $\cdots$ | $\cdots$         | $\cdots$                              |
| 144      | $\boldsymbol{0}$           | $\boldsymbol{0}$ | $\cdots$ | $\mathbf{1}$<br>$\overline{\sqrt{2}}$ | 1<br>$\overline{\sqrt{2}}$ | $\cdots$ | $\boldsymbol{0}$ | $\bf{0}$                              |
| $\cdots$ | $\cdots$                   | $\cdots$         | $\cdots$ | $\cdots$                              | $\cdots$                   | $\cdots$ | $\cdots$         | $\cdots$                              |
| 288      | $\boldsymbol{0}$           | 0                | $\cdots$ | $\overline{0}$                        | $\theta$                   | $\cdots$ | $\sqrt{2}$       | $\mathbf{1}$<br>$\overline{\sqrt{2}}$ |

Pada Tabel 4.20 merupakan matrik filter *lowpass* kolom level 3. Nilai matrik filter *lowpass* kolom level 3 (144,287) bernilai  $\frac{1}{\sqrt{2}}$  dan pada *pixel* filter *lowpass* kolom level 3 (144,288) yaitu bernilai  $\frac{1}{\sqrt{2}}$ . Contoh perkalian mencari perkalian filter *lowpass* terhadap hasil filter *lowpass* baris *red* sebagai berikut ini: LV3*Red* = filter *lowpass* kolom level 3  $x$  hasil fiter *lowpass* baris 3 *Red* 

 $=$  Tabel 4.19  $x$  Tabel 4.20

 $=$  (FLK(144,1) x HFLR(1,96)) + … + (FLK(144,287) x HFLR (287,96)) State + (FLK(144,288) x HFLR (288,96)) + ... + (FLK(144,576) x HFLR (576,96)) LV3*Red* =  $(0 x 328.1) + ... + (\frac{1}{\sqrt{2}} x 1257.4) + (\frac{1}{\sqrt{2}} x 1261.) + ... + (0 x 590.4)$  $= 0 + ... + 889,1 + 892,1 + ... + 0$  $= 1781.2$ 

Sesuai dengan contoh perkalian di atas, sehingga nilai hasil perkalian filter *lowpass* kolom level 3 dengan matrik hasil fiter *lowpass* baris level 3 *Red* dapat dilihat pada Tabel 4.21 berikut:

![](_page_19_Picture_268.jpeg)

![](_page_19_Picture_269.jpeg)

Dilarang mengumumkan dan memperbanyak sebagian atau seluruh karya tulis ini dalam bentuk apapun tanpa izin UIN Suska Riau Pengutipan tidak merugikan kepentingan yang wajar UIN Suska Riau

Pengutipan hanya untuk kepentingan pendidikan, penelitian, penulisan karya itmiah, penyusunan laporan, penulisan kritik atau tinjauan suatu masalah

mengutu sebagian atau seluruh karya tulis ini tanpa mencantumkan dan menyebutkan sumber

ē

![](_page_20_Picture_0.jpeg)

Hak Cipta Dilindungi Undang-Undang h

![](_page_20_Picture_156.jpeg)

 $\omega$  $\sigma$ Pengutipan hanya untuk kepentingan pendidikan, penelitian, penulisan karya itmiah, penyusunan laporan, penulisan kritik atau tinjauan suatu masalah

asim Riau

- Pengutipan tidak merugikan kepentingan yang wajar UIN Suska Riau
- 
- . Dilarang mengumumkan dan memperbanyak sebagian atau seluruh karya tulis ini dalam bentuk apapun tanpa izin UIN Suska Riau

![](_page_20_Picture_157.jpeg)

ska Pada Tabel 4.21 merupakan matrik hasil filter *lowpass* kolom level 3 *red* 刀 yang selanjutnya disebut *subband* level 3 *red*. Nilai matrik *subband* level 3 *Red* (144,96) bernilai 1781,2 dan pada *pixel* (144,97) yaitu bernilai 1728,9.

### 14. *Transpose* citra *subband* level 3

*Transpose* citra *subband* level 3 merupakan proses dimana perubahan baris menjadi kolom, sesuai dengan persamaan (2.8). Hal ini dilakukan pada Tabel 4.21. hasil *transpose* secara keseluruhannya dapat dilihat pada Tabel 4.22 berikut:

![](_page_20_Picture_158.jpeg)

![](_page_20_Picture_159.jpeg)

![](_page_21_Picture_0.jpeg)

Hak Cipta Dilindungi Undang-Undang

 $\omega$ 

Dilarang menguup sebagian atau seluruh karya tulis ini tanpa mencantumkan dan menyebutkan sumber

 $\sim$ 

Pengutipan hanya untuk kepentingan pendidikan, penelitian, penulisan karya itmiah, penyusunan laporan, penulisan kritik atau tinjauan suatu masalah

 $\frac{1}{2}$ Pada Tabel 4.22 merupakan matrik hasil *transpose* subband level 3 *red.* Nilai matrik *transpose* citra *subband* level 3 *Red* (96,144) bernilai 1781,2 dan pada *pixel* (97,144) yaitu bernilai 1782,9. Matrik *subband* level 3 *red* sebelum dilakukan *transpos,* nilai *pixel* (144,96) adalah 1781,2 dan nilai *pixel* (144,97) adalah 1782,9. Hal ini sesuai dengan pengertian *transpose*, yaitu perubahan baris menjadi kolom dan perubahan kolom menjadi baris. z

15. Filter *lowpass* baris level 4

ි Pada tahapan ini dilakukan perkalian antara filter *lowpass* baris level 4 sesuai dengan persamaan (2.5) yang dapat dilihat pada matrik di bawah ini dengan nilai matrik *transpose subband* level 3 *Red* pada Tabel 4.22.

![](_page_21_Picture_266.jpeg)

![](_page_21_Picture_267.jpeg)

ic Unit Pada Tabel 4.23 merupakan matrik filter *lowpass* baris level 4. Nilai matrik filter *lowpass* baris level 4 (48,95) bernilai  $\frac{1}{\sqrt{2}}$  dan pada *pixel* filter *lowpass* baris level 4(48,96) yaitu bernilai  $\frac{1}{\sqrt{2}}$ . Contoh perkalian *lowpass* baris dengan matrik *transpose* subband level 3 *red* sebagai berikut ini:

LV4Baris*Red* = filter *lowpass* baris level 4 matrik *transpose subband* level 3 *Red*  Syarif Kasim Riau  $=$  Tabel 4.23  $x$  Tabel 4.22

 $=$  (FLB(48,1) x MTSLR(1,144)) + … + (FLB(48,95) x MTSLR  $(95,144)$  + (FLB(48,96) x MTSLR  $(96,144)$ ) + ... + (FLB(48,192) MTSLR (192,144))

![](_page_22_Picture_0.jpeg)

Pengutipan hanya untuk kepentingan pendidikan, penelitian, penulisan

mengutip sebagian atau seluruh karya tulis ini tanpa mencantumkan dan menyebutkan sumber

m

if Kasim Riau

karya ilmiah, penyusunan laporan, penulisan kritik atau tinjauan suatu masalah

**Bue**uell<sub>O</sub>

Hak Cipta Dilindungi Undang-Undang

N

LV3Baris*Red* =  $(0 x 1156,7) + ... + (\frac{1}{\sqrt{2}} x 1746,5) + (\frac{1}{\sqrt{2}} x 1781,2) + ... + (0 x 1432,5)$  $\frac{1}{10}$  $= 0 + ... + 1235.0 + 1259.5 + ... + 0$  $\overline{\omega}$  $= 2494.5$ 

 $\exists$ Sesuai dengan contoh perkalian di atas, sehingga nilai hasil perkalian filter *lowpass* baris level 4 dengan matrik hasil *transpose subband* level 3 *Red* dapat dilihat pada Tabel 4.24 berikut:

|   | (m,n)    | $\mathbf{1}$ | .        | 144    | 145      | 146    | 147      | $\cdots$ | 288              |
|---|----------|--------------|----------|--------|----------|--------|----------|----------|------------------|
| u | 1        | $\theta$     | .        | 1957,1 | 1949,4   | 1928,0 | 1916,1   | .        | $\boldsymbol{0}$ |
|   | .        | .            | .        | .      | $\cdots$ | .      | $\cdots$ | .        | .                |
|   | 48       | 1278,3       | $\cdots$ | 2494,5 | 2489,9   | 2476,4 | 2475,9   | $\cdots$ | 1826,9           |
|   | 49       | 1436,0       | $\ddots$ | 2530,7 | 2536,3   | 2525,9 | 2528,8   | .        | 1791,6           |
|   | 50       | 1427,7       | $\cdots$ | 2548,3 | 2566,5   | 2561,8 | 2552,6   | $\cdots$ | 1640,5           |
|   | 51       | 1010,9       | .        | 2608,0 | 2599,9   | 2571,2 | 2594,7   | .        | 1421,5           |
|   | $\cdots$ | .            | .        | .      | .        | .      | .        | .        | .                |
|   | 96       | $\theta$     | .        | 2293,0 | 2324,0   | 2283,8 | 2285,6   | .        | $\theta$         |

**Tabel 4.24 Hasil Filter** *lowpass* **baris level 4** *Red*

5 Pada Tabel 4.24 merupakan matrik hasil filter *lowpass* baris level 4 *red*. Nilai matrik hasil filter *lowpass* baris level 4 *Red* (48,144) bernilai 2494,5 dan pada *pixel* (48,145) yaitu bernilai 2489,9.

16. *Transpose* hasil filter *lowpass* baris level 4

*Transpose* hasil filter *lowpass* baris level 4 merupakan proses dimana perubahan baris menjadi kolom, sesuai dengan persamaan (2.8). Hal ini dilakukan pada Tabel 4.24. Hasil *transpose* secara keseluruhannya dapat dilihat pada Tabel 5.25 berikut:

![](_page_23_Picture_0.jpeg)

Pengutipan hanya untuk kepentingan pendidikan, penelitian, penulisan

mengutip sebagian atau seluruh karya tulis ini tanpa mencantumkan dan menyebutkan sumber

karya ilmiah, penyusunan laporan, penulisan kritik atau tinjauan suatu masalah

sim Riau

Buezello

Hak Cipta Dilindungi Undang-Undang

N

![](_page_23_Picture_183.jpeg)

### **Tabel 4.25** *Transpose* **hasil filter** *lowpass* **baris level 4** *Red*

Pada Tabel 4.25 merupakan matrik hasil *transpose* filter *lowpass* baris *red.* Nilai matrik *transpose* hasil filter baris level 4 *Red* (144,48) bernilai 2494,5 dan pada *pixel* (145,48) yaitu bernilai 2489,9. Matrik sebelum dilakukan *transpose*, nilai *pixel* (48,144) adalah 2494,5 dan nilai *pixel* (48, 145) adalah 2489,9. Hal ini sesuai dengan pengertian *transpose*, yaitu perubahan baris menjadi kolom dan perubahan kolom menjadi baris.

### 17. Filter *lowpass* kolom level 4

Pada tahapan ini dilakukan perkalian antara filter *lowpass* kolom level 4 sesuai dengan persamaan (2.5) yang dapat dilihat pada matrik di bawah ini dengan nilai matrik *transpose* hasil fiter *lowpass* baris level 4 *Red* pada Tabel 4.25. Hasil perkalian ini akan menghasilkan *subband* level 4.

**Tabel 4.26 Filter** *lowpass* **kolom level 4** 

| m,n |            | -          | $\cdots$ | 143 | 144 | $\cdots$ | 207<br>201 | 288 |
|-----|------------|------------|----------|-----|-----|----------|------------|-----|
|     | $\sqrt{2}$ | $\sqrt{2}$ | $\cdots$ |     |     | $\cdots$ |            |     |

![](_page_24_Picture_0.jpeg)

Hak Cipta Dilindungi Undang-Undang

 $\omega$ 

N

Dilarang mengumumkan dan memperbanyak sebagian atau seluruh karya tulis ini dalam bentuk apapun tanpa izin UIN Suska Riau

Dilarang menguup sebagian atau seluruh karya tulis ini tanpa mencantumkan dan menyebutkan sumber

B Riau

![](_page_24_Picture_235.jpeg)

S<sub>D</sub> Pada Tabel 4.26 merupakan matrik filter *lowpass* kolom level 4. Nilai matrik filter *lowpass* kolom level 4 (72,143) bernilai  $\frac{1}{\sqrt{2}}$  dan pada *pixel* filter *lowpass* kolom level 4 (72,144) yaitu bernilai  $\frac{1}{\sqrt{2}}$ . Contoh perkalian filter *lowpass* kolom level 4 dengan *transpose filter lowpass* baris level 4 *red* sebagai berikut ini:

LV4*Red* = filter *lowpass* kolom level 4 *transpose* fiter *lowpass* baris 4 *Red* 

 $=$  Tabel 5.26  $x$  Table 5.25

 $=$  (FLK(72,1) x TFLBR(1,48)) + … + (FLK(72,143) x TFLBR (143,48)) + (FLK(72,144) x TFLBR (144,48)) + ... + (FLK(72,288) x TFLBR (288,48))

LV4*Red* =  $(0 \times 1278.3) + ... + (\frac{1}{\sqrt{2}} \times 2504.0) + (\frac{1}{\sqrt{2}} \times 2494.5) + ... + (0 \times 1826.9)$ Islamic Unive  $= 0 + ... + 1770.6 + 1763.9 + ... + 0$  $= 3534.5$ 

Sesuai dengan contoh perkalian di atas, sehingga nilai hasil perkalian filter *lowpass* kolom level 4 dengan matrik hasil *transpose* fiter *lowpass* baris level 4 *Red* dapat dilihat pada Tabel 4.27 berikut:

![](_page_24_Picture_236.jpeg)

### **Tabel 4.27** *Subband* **Level 4** *Red*

![](_page_25_Picture_0.jpeg)

N

Hak Cipta Dilindungi Undang-Undang Dilarang mengutip sebagian atau seluruh karya tulis ini tanpa mencantumkan dan menyebutkan sumber

-

![](_page_25_Picture_240.jpeg)

Pada Tabel 4.27 merupakan matrik hasil perkalian filter *lowpass* kolom 刀 dengan transpose filter *lowpass* baris level 4 red yang selanjutnya disebut dengan *subband* level 4 *red.* Nilai matrik *subband* level 4 *Red* (72,48) bernilai 3534,5 dan pada *pixel* (72,49) yaitu bernilai 3564,9. Begitu juga proses *wavelet haar* terhadap *channel green* dan *blue*.

### 18. Menghitung energi setiap *subband*

Menghitung nilai energi merupakan tahapan akhir dari proses ekstraksi ciri *wavelet haar* yang telah melalui proses dekomposisi matrik. Proses menghitung energi menggunakan Persamaan (2.7), yang memiliki tujuan sebagai inputan dalam proses *backpropagation*. Contoh perhitungan sebagai berikut ini:

Energy LL4 Red = 
$$
\frac{1}{M \times N} x \left( \left| \left( \frac{X(1,1)+...+X(1,48)+X(1,49)+}{X(1,50)+X(1,51)+...+X(144,96)} \right) \right| \right)
$$
  
\n $\frac{1}{2304 \times 1536} x \left( \left| \left( \frac{0+...+2725,1+2872,9+}{2901,3+2557,4+...+0} \right) \right| \right) = 2993,2$   
\nEnergy LL4 Green =  $\frac{1}{M \times N} x \left( \left| \left( \frac{X(1,1)+...+X(1,48)+X(1,49)+}{X(1,50)+X(1,51)+...+X(144,96)} \right) \right| \right)$   
\n $\frac{1}{2304 \times 1536} x \left( \left| \left( \frac{0+...+1561,6+1604,6+}{1582,9+1436,3+...+0} \right) \right| \right) = 1554,6$   
\nEnergy LL4 Blue =  $\frac{1}{M \times N} x \left( \left| \left( \frac{X(1,1)+...+X(1,48)+X(1,49)+}{X(1,50)+X(1,51)+...+X(144,96)} \right) \right| \right)$   
\n $\frac{1}{2304 \times 1536} x \left( \left| \left( \frac{0+...+724,3+754,5+}{751,2+669,8+...+0} \right) \right| \right) = 669,1009$ 

. Dilarang mengumumkan dan memperbanyak sebagian atau seluruh karya tulis ini dalam bentuk apapun tanpa izin UIN Suska Riau ö Pengutipan tidak merugikan kepentingan yang wajar UIN Suska Riau

Pengutipan hanya untuk kepentingan pendidikan, penelitian, penulisan karya imiah, penyusunan laporan, penulisan kritik atau tinjauan suatu masalah

![](_page_26_Picture_0.jpeg)

Hak Cipta Dilindungi Undang-Undang

Dilarang mengutip sebagian atau seluruh karya tulis ini tanpa mencantumkan dan menyebutkan sumber

N

 $\frac{1}{2}$ Sesuai dengan proses perhitungan *wavelet haar* secara keseluruhan yang telah dilakukan. Maka dengan persamaan dan cara yang sama maka didapatkan hasil ekstraksi fitur data dapat dilihat pada Tabel 4.28 berikut ini:

![](_page_26_Picture_172.jpeg)

![](_page_26_Picture_173.jpeg)

Riau Pada Tabel 4.28 menunjukan hasil ekstraksi ciri menggunakan *wavelet haar*  dengan dekomposisi hingga level ke-4. Sedangkan hasil ekstraksi ciri dengan wavelet haar dengan dekomposisi level 1 dapat dilihat pada Tabel 4.29 berikut ini:

**Tabel 4.29 Hasil Ekstraksi Ciri** *wavelet Haar* **Level 1 dengan jumlah data 612** 

|                        |       |       |       |       |       |       | $\cdots$ | 612   |
|------------------------|-------|-------|-------|-------|-------|-------|----------|-------|
| LL1R                   | 374.1 | 233.8 | 360.5 | 313.5 | 365.6 | 361.5 | $\cdots$ | 186.2 |
| LL1 G   $194.3$   95.5 |       |       | 103.4 | 149.2 | 163.9 | 164.6 | $\cdots$ | 91.9  |
| $LLI$ B                | 83.6  | 26.1  | 19.9  | 43.2  | 37.1  | 41.2  | .        | 30.6  |

**ISIa**  Pada Tabel 4.29 menunjukan hasil ekstraksi ciri menggunakan *wavelet haar* dengan dekomposisi level ke-1. Hasil ekstraksi ciri ini akan digunakan sebagai inputan dalam proses pengelompokan dengan menggunakan jaringan syaraf tiruan *backpropagation*.

### **4.2.3. Pengelompokan Dengan** *Backpropagation*

*Backpropagation* ini memiliki tujuan untuk melakukan pengelompokan terhadap data hasil ekstraksi ciri dengan melalui proses pelatihan dan pengujian. *Backpropagation* memiliki tiga fase dalam proses pelatihannya yaitu:

Pengutipan hanya untuk kepentingan pendidikan, penelitian, penulisan karya imiah, penyusunan laporan, penulisan kritik atau tinjauan suatu masalah

Ë

Kasim Riau

![](_page_27_Picture_0.jpeg)

Hak Cipta Dilindungi Undang-Undang

 $\circ$ 

tò  $\overline{a}$ 

- **Buezeiro** mengutip sebagian atau seluruh karya tulis ini tanpa mencantumkan dan menyebutkan sumber
- $\omega$ Pengutipan hanya untuk kepentingan pendidikan, penelitian, penulisan karya ilmiah, penyusunan laporan, penulisan kritik atau tinjauan suatu masalah
- Pengutipan tidak merugikan kepentingan yang wajar UIN Suska Riau
- 
- Dilarang mengumumkan dan memperbanyak sebagian atau seluruh karya tulis ini dalam bentuk apapun tanpa izin UIN Suska Riau
- **X2 X3** tan Syarif Kasim Riau

1. Fase 1: propagasi maju (*feed forward*)

Pada fase propagasi maju *signal* masukan akan dihitung maju hingga sampai pada lapisan keluaran.

2. Fase 2: propagasi mundur (*backpropagation*)

Pada fase propagasi mundur setiap unit keluaran mendapatkan target pola yang  $\overline{\mathbf{x}}$ C saling berhubungan terhadap pola masukan untuk dilakukan proses perhitungan Ξ nilai kesalahan. Nilai kesalahan tersebut akan dipropagasikan mundur hingga  $\omega$ Sn ke unit masukan.

3. Fase 3: perubahan bobot

Pada fase perubahan bobot memiliki tujuan agar menurunkan tingkat kesalahan  $\overline{\omega}$ c yang dilakukan.

Ketiga fase tersebut dijalankan secara terus menerus hingga tercapainya kondisi berhenti. Kondisi berhenti yang digunkan yaitu maksimal perulangan atau tingkat kesalahan lebih kecil dari pada yang telah ditentukan. Berikut ini merupakan arsitek jaringan syaraf tiruan *backpropagation*:

![](_page_27_Figure_16.jpeg)

**Gambar 4.6 Arsitektur** *Backpropagation* 

![](_page_28_Picture_0.jpeg)

Hak Cipta Dilindungi Undang-Undang

Dilarang mengutip sebagian atau seluruh karya tulis

Pengutipan hanya untuk kepentingan pendidikan, penelitian, penulisan

N

Keterangan Gambar 4.6 sebagai berikut:

1. Data masukan yang digunakan berjumlah 3 nilai ciri energi LL yang  $\overline{\omega}$ disimbolkan dengan X1, X2 dan X3, sedangkan 1 merupakan bias.

2. Nilai masukan X1, X2, X3 dan bias ditransfer dari *layer* inputan menuju *layer*  $\overline{\mathbf{z}}$ tersembunyi menggunakan sigmoid biner (logsig). Jumlah *layer* tersembunyi  $\overline{z}$ yang digunakan yaitu 2 *layer* dengan setiap layernya memiliki 5 neuron. Neuron  $\circ$ hidden layer pertama pada gambar disimbolkan dengan Z1, Z2 sampai Z5 serta S neuron hidden layer kedua disimbolkan ZZ1, ZZ2 sampai ZZ5. Z

3. *Layer* tersembunyi merupakan penghubung antara *layer* masukan dan *layer* n e i keluaran dengan melalui perhitungan bobot serta fungsi aktivasi. Bobot hasil perhitungan *layer* tersembunyi akan diteruskan ke *layer* keluaran dengan menggunakan fungsi aktifasi sigmoid biner (logsig). *Layer* keluaran disimbolkan dengan huruf Y1 dan Y2.

Langkah selanjutnya yaitu proses pelatihan *backpropagation*, sebelum proses pelatihan maka perlu dilakukan normalisasi terhadap data hasil ekstraksi ciri menjadi antara 0-1 dengan menggunakan Persamaan 2.9. Berikut contoh perhitungan normalisasi:

$$
\begin{aligned}\n\text{LL1 R} &= \frac{0.8 \, (X(1,1)-a)}{b-a} + 0.1 \\
&= \frac{0.8 \, (374.1-3.5)}{3200.7-3.5} + 0.1 = 0.193 \\
\text{LL1 G} &= \frac{0.8 \, (X(2,1)-a)}{b-a} + 0.1 \\
&= \frac{0.8 \, (194.3-3.5)}{3200.7-3.5} + 0.1 = 0.148 \\
\text{LL1 B} &= \frac{0.8 \, (X(3,1)-a)}{b-a} + 0.1 \\
&= \frac{0.8 \, (83.6-3.5)}{3200.7-3.5} + 0.1 = 0.12 \\
\text{LL4 R} &= \frac{0.8 \, (X(10,1)-a)}{b-a} + 0.1\n\end{aligned}
$$

Pengutipan tidak merugikan kepentingan yang wajar UIN Suska Riau

ini tanpa mencantumkan dan menyebutkan sumber

karya ilmiah, penyusunan laporan, penulisan kritik atau tinjauan suatu masalah

ate Islamic University of Sultan Syarif Kasim Riau:

![](_page_29_Picture_0.jpeg)

Hak Cipta Dilindungi Undang-Undang

Hak cipta milik UIN Suska

Dilarang mengutip sebagian atau seluruh karya tulis ini tanpa mencantumkan dan menyebutkan sumber

- $\omega$ Pengutipan hanya untuk kepentingan pendidikan, penelitian, penulisan karya ilmiah, penyusunan laporan, penulisan kritik atau tinjauan suatu masalah
- ö Pengutipan tidak merugikan kepentingan yang wajar UIN Suska Riau
- 
- Dilarang mengumumkan dan memperbanyak sebagian atau seluruh karya tulis ini dalam bentuk apapun tanpa izin UIN Suska Riau
- an Sya e Riau

$$
= \frac{0.8 (2993.2-3.5)}{3200.7-3.5} + 0.1 = 0.848
$$
  
LL4G =  $\frac{0.8 (X(11,1)-a)}{b-a} + 0.1$   
=  $\frac{0.8 (1554.6-3.5)}{3200.7-3.5} + 0.1 = 0.488$   
LL4 B =  $\frac{0.8 (X(12,1)-a)}{b-a} + 0.1$   
=  $\frac{0.8 (669.1-3.5)}{3200.7-3.5} + 0.1 = 0.267$ 

Ria Berdasarkan perhitungan normalisasi maka di dapatkan hasil normalisasi secara keseluruhan dapat dilihat pada Tabel 4.30 dan Tabel 3.31 berikut ini:

| l adul 7.30 Tiash iyol mansasi uata UNSU aNSI Uli IUVU T |   |                                                      |  |      |   |       |
|----------------------------------------------------------|---|------------------------------------------------------|--|------|---|-------|
|                                                          | 2 |                                                      |  |      | . | 612   |
| LL1R                                                     |   | 0.193   0.158   0.189   0.178   0.191                |  | 0.19 | . | 0.146 |
| $LL1$ G                                                  |   | <b>0.148</b>   0.123   0.125   0.137   0.141   0.141 |  |      | . | 0.122 |

**Tabel 4.30 Hasil Normalisasi data ekstraksi ciri level 1** 

tatt Pada Tabel 4.30 menunjukan hasil normalisasi data ekstraksi ciri menggunakan *wavelet haar* dengan dekomposisi level 1. Nilai energi data pertama yaitu LL1 R bernilai 0,193, LL1 G bernilai 0,148 dan LL1 B bernilai 0,12.

LL1 B **0.12** 0.106 0.104 0.110 0.109 0.11 ... 0.107

**Tabel 4.31 Hasil Normalisasi data ekstraksi ciri level 4** 

|       |       |                                 |       |       |       | $\cdots$ | 612   |
|-------|-------|---------------------------------|-------|-------|-------|----------|-------|
| LL4R  | 0.848 | $0.567$   $0.821$   $0.727$     |       | 0.831 | 0.823 | $\cdots$ | 0.472 |
| LL4 G | 0.488 | $0.291$   0.306   0.398   0.428 |       |       | 0.429 | $\cdots$ | 0.283 |
| LL4B  | 0.267 | $0.152 \mid 0.139 \mid$         | 0.186 | 0.174 | 0.182 | .        | 0.161 |

Pada Tabel 4.31 menunjukan hasil normalisasi data ekstraksi ciri menggunakan *wavelet haar* dengan dekomposisi level 4. Nilai energi data pertama yaitu LL4 R bernilai 0,848, LL4 G bernilai 0,488 dan LL4 B bernilai 0,267. Hasil

![](_page_30_Picture_0.jpeg)

Hak Cipta Dilindungi Undang-Undang

Dilarang mengutip sebagian atau seluruh karya tulis

Pengutipan hanya untuk kepentingan pendidikan, penelitian, penulisan

N

normalisasi ini akan digunakan sebagai masukan dalam proses *backpropagation*. Langkah pelatihan pada *backpropagation* dapat dilihat pada Gambar 3.5:

1. Inisialisasi nilai bobot awal dengan nilai acak antara -0.5 sampai 0.5, dapat dilihat pada Lampiran C. Nilai bobot awal dapat dilihat pada lampiran.  $\overline{\mathbf{z}}$ Tentukan jumlah *epoch* dan *learning rate* yang digunakan. Contoh perhitungan ini menggunakan jumlah *epoch* 1 dan *learning rate* 0.1.

2. Menentukan data masukan yang disimbolkan dengan X1, X2 dan X3 serta data target. Data masukan yang digunakan yaitu data yang telah dinormalisasi sesuai N<sub>O</sub> dengan Tabel 4.30 dan Tabel 4.31. **XI** 

- 3. Proses pelatihan terdiri atas 2 tahap yaitu proses propagasi maju dan propagasi mundur.
- 4. Pelatihan dikerjakan sebanyak jumlah *epoch* yang telah ditentukan.
- 5. Hasil bobot akhir yang didapatkan dilakukan penyimpanan dan digunakan sebagai bobot pengujian.

Keterangan variabel keluaran citra retina mata dapat dilihat pada Tabel 4.68 di bawah ini:

![](_page_30_Picture_161.jpeg)

**Tabel 4.32 Keterangan variabel keluaran citra retina mata** 

ms Penentuan nilai keluaran dilakukan dengan proses pembulatan angka keluaran hasil pengujian. Sebagai contoh apabila 0.5 maka dibulatkan menjadi 1. Berikut ini merupakan contoh perhitungan manual dengan persentase pembagian data latih dan data uji 95:5, Tabel 4.33 Merupakan data yang digunakan pelatihan dan Tabel 4.34 Merupakan data pengujiannya.

ini tanpa mencantumkan dan menyebutkan sumber

karya ilmiah, penyusunan laporan, penulisan kritik atau tinjauan suatu masalah

B

Riau

![](_page_31_Picture_0.jpeg)

## $\omega$ **Buelero** Pengutipan hanya untuk kepentingan pendidikan, penelitian, penulisan mengutip sebagian atau seluruh karya tulis ini tanpa mencantumkan dan menyebutkan sumber

Hak Cipta Dilindungi Undang-Undang

Ξ

Dilarang mengumumkan dan memperbanyak sebagian atau seluruh karya tulis ini dalam bentuk apapun tanpa izin UIN Suska Riau

### **Tabel 4.33 Data Pelatihan 95% dari jumlah data 612 Level 1**

![](_page_31_Picture_190.jpeg)

Pada Tabel 4.33 menunjukan hasil normalisasi data ekstraksi ciri  $\omega$ menggunakan *wavelet haar* hingga level 1 yang akan digunakan dalam pelatihan dengan persentase 95% dari jumlah data 612. Data pelaihan ini akan digunakan sebagai masukan dalam proses pelatihan *backpropagation.* 

**Tabel 4.34 Data Pengujian 5% dari jumlah data 612** 

|         |                                                |                                                      |       |       |       | $\cdots$ | -32   |
|---------|------------------------------------------------|------------------------------------------------------|-------|-------|-------|----------|-------|
| LL1R    | 0.1551   0.151   0.135   0.161   0.142   0.153 |                                                      |       |       |       | $\cdots$ | 0.146 |
| $LL1$ G |                                                | <b>0.125</b>   0.121   0.114   0.123   0.113   0.126 |       |       |       | $\cdots$ | 0.122 |
| LL1B    |                                                | $\left  0.1064 \right $ 0.104 0.104                  | 0.107 | 0.102 | 0.109 | .        | 0.107 |

Pada Tabel 4.34 menunjukan hasil normalisasi data ekstraksi ciri co menggunakan *wavelet haar* hingga level 1 yang akan digunakan dalam pengujian dengan persentase 5% dari jumlah data 612. Data pengujian ini akan digunakan sebagai masukan dalam proses pengujian *backpropagation.*

**Perhitungan manual Pada Tahap Pelatihan** 

*Epoch* ke-1

Θ

Data ke-1 = 1 (X<sub>1</sub> = 0.193, X<sub>2</sub> = 0.148, X<sub>3</sub> = 0.12)

### **Fase 1: fase propagasi maju**

1. Jumlahkan semua *signal* masukan ke *layer* tersembunyi pertama, sesuai Persamaan (2.13).

$$
Z_{1} \text{in} 1 = V_{01} + V_{11} x X_1 + V_{21} x X_2 + V_{31} x X_3
$$

$$
= (0,0747) + (0,1927 \times 0,1967) + (0,1477 \times -0,4995) + (0,1201 \times -0,0205)
$$

 $= 0,0363$ 

![](_page_32_Picture_0.jpeg)

Hak Cipta Dilindungi Undang-Undang

Dilarang mengutip sebagian atau seluruh karya tulis ini tanpa mencantumkan dan menyebutkan sumber

nei

Fe

β Riau

Pengutipan hanya untuk kepentingan pendidikan, penelitian, penulisan

N

 $\frac{1}{2}$ Hasil akhir dari proses *layer* tersembunyi pertama dari Z\_in1 sampai Z\_in5 dapat dilihat pada Tabel 4.35 di bawah ini:

**Tabel 4.35 Hasil penjumlahan pada** *layer* **tersembunyi pertama** 

| in1<br>$\overline{L}$ | in2    | in3    | in4    | in5<br>$\overline{L}$ |
|-----------------------|--------|--------|--------|-----------------------|
| 0,0363                | 0,4513 | 0,2834 | 0,2312 | 0,1068                |
|                       |        |        |        |                       |
|                       |        |        |        |                       |

Fungsi aktivasi yang digunakan pada *layer* tersembunyi pertama yaitu  $\omega$ sigmoid biner (logsig). Berikut ini contoh perhitungannya sesuai dengan Persamaan(2.14):

$$
Z_1 = \frac{1}{1 + e^{-(0,0363)}} = 0,5091
$$

Hasil akhir proses fungsi aktivasi pada *layer* tersembunyi pertama dengan fungsi sigmoid biner dari Z1 sampai Z5 dapat dilihat pada Tabel 4.36 dibawah ini:

**Tabel 4.36 Hasil Fungsi Aktivasi pada** *hidden layer* **pertama** 

| $\sim$ | $\mathbf{z}$<br>∠∠ | $\overline{\phantom{a}}$<br>__ | $\overline{\phantom{a}}$    | ີ    |
|--------|--------------------|--------------------------------|-----------------------------|------|
| 0,5091 | 6109               | いっつ                            | $- - - -$<br>v. <i>jjiy</i> | 4732 |

2. Jumlahkan *signal layer* tersembunyi 1 ke *layer* tersembunyi 2

$$
ZZ\_in1 = V_{01} + V_{11} x Z_1 + V_{21} x Z_2 + V_{31} x Z_3 + V_{41} x Z_4 + V_{51} x Z_5
$$

$$
= (-0,3769) + (0,1664 \times 0,5091) + (0,3908 \times 0,6109) + (0,0801 \times 0,5704) +
$$
  
(0,3449 \times 0,5575) + (0,1147 \times 0,4733) = 0,2388

Hasil akhir dari proses *layer* tersembunyi kedua dari ZZ in1 sampai ZZ in5 dapat dilihat pada Tabel 4.37 dibawah ini:

### **Tabel 4.37 Hasil Penjumlahan Pada** *layer* **tersembunyi kedua**

![](_page_32_Picture_247.jpeg)

**Varit** Fungsi aktivasi yang digunakan pada *layer* tersembunyi kedua yaitu sigmoid biner (logsig). Berikut ini contoh perhitungannya sesuai Persamaan (2.14):

karya ilmiah, penyusunan laporan, penulisan kritik atau tinjauan suatu masalah

![](_page_33_Picture_0.jpeg)

Dilarang mengutip sebagian atau seluruh karya tulis ini tanpa mencantumkan dan menyebutkan sumber.

- $\omega$ Pengutipan hanya untuk kepentingan pendidikan, penelitian, penulisan karya ilmiah, penyusunan laporan, penulisan kritik atau tinjauan suatu masalah
- b. Pengutipan tidak merugikan kepentingan yang wajar UIN Suska Riau
- 
- . Dilarang mengumumkan dan memperbanyak sebagian atau seluruh karya tulis ini dalam bentuk apapun tanpa izin UIN Suska Riau
- 

$$
ZZ_1 = \frac{1}{1 + e^{-0.2388}} = 0.5594
$$

Hakcipt Hasil akhir proses fungsi aktivasi pada *layer* tersembunyi kedua dengan fungsi sigmoid binner dari Z1 sampai Z5 dapat dilihat pada Tabel 4.38 di bawah ini:

### **Tabel 4.38 Hasil fungsi aktivasi pada** *hidden layer* **kedua**

![](_page_33_Picture_265.jpeg)

4. Menghitung faktor kesalahan, sesuai Persamaan (2.17) δk = (Tk – Yk) *f'*(y\_ink) δ1 = (1 – 0,2793) (0,2793) (1 – 0,2793) = 0,7207 0,2793 0,7207 = 0,1451 δ2 = (0 – 0,7209) (0,7209) (1 – 0,7209) = -0,7207 0,7209 0,2791 = -0,1450

![](_page_34_Picture_0.jpeg)

Hak Cipta Dilindungi Undang-Undang **Bue**uell<sub>O</sub>

Hak cipta

milik

 $\omega$ mengutu sebagian atau seluruh karya tulis ini tanpa mencantumkan dan menyebutkan sumber

Pengutipan hanya untuk kepentingan pendidikan, penelitian, penulisan karya ilmiah, , penyusunan laporan, penulisan kritik atau tinjauan suatu masalah

Dilarang mengumumkan dan memperbanyak sebagian atau seluruh karya tulis ini dalam bentuk apapun tanpa izin UIN Suska Riau

amic Univers  $\alpha = 0.1$ 

Riau

Menghitung koreksi bobot yang dikirim oleh *layer* keluaran, Sesuai persamaan (2.18)

 $\alpha = 0.1$ 

 $\Delta W1 = 0, 1 \times 0, 1451 \times 0, 5594$ 

 $= 0.0081$ 

Î Hasil koreksi bobot pada target keluaran dari ΔW1 sampai ΔW5 dapat  $\omega$ dilihat pada Tabel 4.39 berikut ini:

**Tabel 4.39 Koreksi bobot ke** *layer* **keluaran Y1** 

| ۱W۱    | W2د    | AW3    | ۸W4     | ΔW5    |
|--------|--------|--------|---------|--------|
| 0,0081 | 0,0048 | 0,0054 | 0,00076 | 0,0055 |

Tabel 4.39 merupakan hasil dari menghitung koreksi bobot keluaran pada Y1. Untuk mencari koreksi bobot pada keluaran Y2 dilakukan dengan cara yang sama sehingga menghasilkan hasil yang di tunjukan pada Tabel 4.40 berikut:

**Tabel 4.40 Koreksi bobot ke layer keluaran Y2** 

| W1        | W <sub>2</sub> | ΔW3       | AW4.       | ∆W5       |
|-----------|----------------|-----------|------------|-----------|
| $-0,0081$ | $-0,0048$      | $-0,0054$ | $-0,00076$ | $-0,0055$ |

Menghitung koreksi bias pada Y1 dan Y2, sesuai Persamaan (2.18)

![](_page_34_Picture_170.jpeg)

Setelah mendapatkan nilai pada layer keluaran, selanjutnya mencari informasi error pada layer tersembunyi ke 2 dengan menggunakan persamaan 2.17.

 $\triangle W W1 = 0, 1 \times 0, 1451 \times 0, 5091$  $= 0,0074$ 

Hasil koreksi bobot pada target keluaran dari ΔWW1 sampai ΔWW5 dapat dilihat pada Tabel 4.41 berikut ini:

![](_page_35_Picture_0.jpeg)

Hak Cipta Dilindungi Undang-Undang

B

**Bue**uelling

danbuew

Pengutipan hanya untuk kepentingan pendidikan, penelitian,

N

### **Tabel 4.41 Koreksi bobot ke layer hidden ke dua Y1**

![](_page_35_Picture_197.jpeg)

Tabel 4.41 merupakan hasil dari menghitung koreksi bobot layer tersembunyi ke dua pada Y1. Untuk mencari koreksi bobot pada layer tersembunyi ke dua Y2 dilakukan dengan cara yang sama sehingga menghasilkan hasil yang di tunjukan pada Tabel 4.42 berikut:

**Tabel 4.42 Koreksi bobot ke layer hidden ke dua Y2** 

| AWW.      | AWW2      | AWW3      | AWW4      | AWW5      |
|-----------|-----------|-----------|-----------|-----------|
| $-0,0074$ | $-0,0089$ | $-0,0083$ | $-0,0081$ | $-0,0069$ |

Menghitung koreksi bias pada Y1 dan Y2, sesuai Persamaan (2.18)

![](_page_35_Picture_198.jpeg)

5. Hitung faktor kesalahan δ pada *layer* tersembunyi berdasarkan *error*, sesuai<br>
Persamaan (2.18)<br>  $\delta_{\text{in}} n1 = \delta_k x W1 + \delta_k x W2$ <br>
= 0,1541 x -0,4013 + 0,1541 x -0,2381<br>
= -0,0928<br>
Hasil proses faktor kesalahan δ pada *lay* Persamaan (2.18)

 $\delta$  in1 =  $\delta_k x$  W1 +  $\delta_k x$  W2  $= 0.1541 \times -0.4013 + 0.1541 \times -0.2381$  $=-0,0928$ 

Hasil proses faktor kesalahan δ pada *layer* tersembunyi pada δ\_in1 sampai δ\_in5 dapat dilihat pada Tabel 4.43 berikut ini:

**Tabel 4.43 Hasil faktor kesalahan δ pada** *layer* **tersembunyi kedua Y1** 

![](_page_35_Picture_199.jpeg)

S) Tabel 4.43 merupakan hasil faktor kesalahan pada layer tersembunyi kedua Y1. Tahap mencari faktor yang sama pada layer tersembunyi kedua Y2 dilakukan

sebagian atau seluuh karya tulis ini tanpa mencantumkan dan menyebutkan sumber

penulsan

karya ilmiah,

penyusunan laporan, penulisan kritik atau tinjauan suatu masalah

S

Kasim Riau

![](_page_36_Picture_0.jpeg)

Pengutipan hanya untuk kepentingan pendidikan, penelitian, penulisan

mengutip sebagian atau seluruh karya tulis

ini tanpa mencantumkan dan menyebutkan sumber

karya ilmiah, penyusunan laporan, penulisan kritik atau tinjauan suatu masalah

Kasim

Riau

**Bue**uell<sub>O</sub>

Hak Cipta Dilindungi Undang-Undang

N

dengan cara yang sama, sehingga menghasilkan faktor kesalahan seperti pada Tabel 4.44 berikut:

**Tabel 4.44 Hasil faktor kesalahan δ pada layer tersembunyi kedua Y2** 

![](_page_36_Picture_192.jpeg)

z Perkalian kesalahan tersebut untuk mendapatkan informasi kesalahan pada  $\omega$ *layer* tersembunyi kedua, sesuai Persamaan (2.19).

![](_page_36_Picture_193.jpeg)

Hasil proses perkalian untuk mendapatkan informasi kesalahan pada *layer* tersembunyi kedua dari δ1 sampai δ5 dapat dilihat pada Tabel 4.45 berikut ini:

**Tabel 4.45 Informasi kesalahan pada** *layer* **tersembunyi kedua Y1** 

| ົ 1       | ົົ<br>◡∠ | <u>ີດ</u><br>υJ | $\sim$<br>04 | ບມ     |
|-----------|----------|-----------------|--------------|--------|
| $-0,0229$ | 0,0005   | $-0,0048$       | $-0,0087$    | 0,0093 |

Tabel 4.45 merupakan informasi kesalahan pada layer tersembunyi kedua. Tahap mencari informasi kesalahan pada layer tersembunyi pertama dilakukan dengan cara yang sama, sehingga menghasilkan faktor kesalahan seperti pada Tabel 4.46 berikut:

**Tabel 4.46 Informasi kesalahan pada layer tersembunyi kedua Y2** 

| υJ<br>υJ                      |  |
|-------------------------------|--|
| $-0,0098$<br>0,0048<br>0,0087 |  |
|                               |  |

g Setelah mendapatkan factor dan informasi keslahan pada layer kedua, maka cn selanjutnya mencari informasi kesalahan pada layer tersembunyi pertama dengan cara yang sama sehingga menghasilkan seperti pada Tabel 4.47, Tabel 4.48, Tabel 4.49 dan Tabel 4.50 berikut:

![](_page_37_Picture_0.jpeg)

Hak Cipta Dilindungi Undang-Undang **Buezeiro** 

- mengutip sebagian atau seluruh karya tulis ini tanpa mencantumkan dan menyebutkan sumber
- $\omega$ Pengutipan hanya untuk kepentingan pendidikan, penelitian, penulisan Pengutipan tidak merugikan kepentingan yang wajar UIN Suska Riau karya ilmiah, penyusunan laporan, penulisan kritik atau tinjauan suatu masalah
- 
- Dilarang mengumumkan dan memperbanyak sebagian atau seluruh karya tulis ini dalam bentuk apapun tanpa izin UIN Suska Riau

### **Tabel 4.47 Hasil faktor kesalahan δ pada layer tersembunyi pertama Y1**

![](_page_37_Picture_274.jpeg)

### **Tabel 4.48 Hasil faktor kesalahan δ pada layer tersembunyi pertama Y2**

![](_page_37_Picture_275.jpeg)

### $\omega$ c

 $\Rightarrow$ 

**Tabel 4.49 Informasi kesalahan pada layer tersembunyi pertama Y1** 

![](_page_37_Picture_276.jpeg)

### **Tabel 4.50 Informasi kesalahan pada layer tersembunyi pertama Y2**

![](_page_37_Picture_277.jpeg)

Melakukan perhitungan korelasi bobot *layer* tersembunyi pertama ke *layer* tersembunyi kedua, sesuai Persamaan (2.18).

 $\alpha = 0.1$ 

State Islamic

ö

Riau

 $\Delta V11 = \alpha x \delta_1 x Z1$ 

 $= 0.1 x -0.0229 x 0.5091$ 

 $= -0,0012$ 

Hasil koreksi bobot pada *layer* tersembunyi pertama ke *layer* tersembunyi kedua dari ΔV11 sampai ΔV55 dapat dilihat pada Tabel 4.51 berikut ini:

![](_page_37_Picture_278.jpeg)

![](_page_37_Picture_279.jpeg)

Tabel 4.51 merupakan koreksi bobot pada layer tersembunyi pertama Y1, maka selanjutnya untuk mencari koreksi bobot pada layer tersembunyi pertama Y2

![](_page_38_Picture_0.jpeg)

Hak Cipta Dilindungi Undang-Undang

**Bue**uell<sub>O</sub>

Pengutipan hanya untuk kepentingan pendidikan, penelitian, penulisan

mengutip sebagian atau seluruh karya tulis

ini tanpa mencantumkan dan menyebutkan sumber

karya ilmiah, penyusunan laporan, penulisan kritik atau tinjauan suatu masalah

um

Riau

dilakukan dengan cara yang sama sehingga menghasilkan seperti pada Tabel 4.52 berikut:

**Tabel 4.52 Koreksi bobot pada layer tersembunyi pertama Y2** 

| No          |           |           |           | 4         |           |
|-------------|-----------|-----------|-----------|-----------|-----------|
| ΔV1         | 0,0012    | 0,0014    | 0,0013    | 0,0013    | 0,0011    |
| $\Delta V2$ | 0,0000    | 0,0000    | 0,0000    | 0,0000    | 0,0000    |
| $\Delta V3$ | 0,0002    | 0,0003    | 0,0003    | 0,0003    | 0,0002    |
| $\Delta V4$ | 0,0004    | 0,0005    | 0,0005    | 0,0005    | 0,0004    |
| $\Delta V5$ | $-0,0005$ | $-0,0006$ | $-0,0005$ | $-0,0005$ | $-0,0004$ |

刀 Melakukan perhitungan korelasi bobot bias *layer* tersembunyi pertama ke *layer* tersembunyi kedua, sesuai Persamaan (2.18).

$$
\begin{aligned} \Delta \text{V01} &= \alpha \, x \, \delta \text{j} \\ &= 0.1 \, x \, -0.0229 \\ &= -0.0023 \end{aligned}
$$

Hasil koreksi bobot bias pada *layer* tersembunyi pertama ke *layer*  tersembunyi kedua dari ΔV01 sampai ΔV05 dapat dilihat pada Tabel 4.53 berikut ini:

### **Tabel 4.53 Koreksi nilai bias pada** *layer* **tersembunyi pertama Y1**

![](_page_38_Picture_226.jpeg)

lamit Tabel 4.53 merupakan koreksi bias pada layer tersembunyi pertama Y1, maka selanjutnya untuk mencari koreksi bias pada layer tersembunyi pertama Y2 dilakukan dengan cara yang sama sehingga menghasilkan seperti pada Tabel 4.54 berikut:

### **Tabel 4.54 Koreksi nilai bias pada layer tersembunyi pertama Y2**

![](_page_38_Picture_227.jpeg)

TEV Setelah mendapatkan koreksi bobot dan bias pada layer tersembunyi pertama Y1 dan Y2 maka selanjutnya mencari koreksi bobot dan bias pada layer

![](_page_39_Picture_0.jpeg)

Hak Cipta Dilindungi Undang-Undang

Dilarang mengutip sebagian atau seluruh karya tulis ini tanpa mencantumkan dan menyebutkan sumber

N

masukan dengan cara yang sama, sehingga menghasilkan seperti pada Tabel 4.55, Tabel 4.56, Tabel 4.57 dan Tabel 4.58 berikut:

### **Tabel 4.55 Koreksi bobot pada** *layer* **masukan Y1**

![](_page_39_Picture_235.jpeg)

### $\widehat{\omega}$ T

E

### **Tabel 4.56 Koreksi bobot pada layer masukan Y2**

![](_page_39_Picture_236.jpeg)

### **Tabel 4.57 Koreksi nilai bias pada layer masukan Y1**

![](_page_39_Picture_237.jpeg)

### **Tabel 5.58 Koreksi nilai bias pada layer masukan Y2**

![](_page_39_Picture_238.jpeg)

### **Fase 3: Perubahan bobot**

### 6. Perubahan bobot

 $\circ$ Melakukan perhitungan perubahan bobot pada lapisan inputan, lapisan tersembunyi pertama dan lapisan tersembunyi kedua ke keluaran. Perhitungan perubahan bobot pada lapisan tersembunyi kedua sesuai Persamaan (2.21) adalah sebagai berikut:

$$
V11 = V_{11} (lama) + V_{11} (baru)
$$

 $= 0.1664 + (-0.0012) + 0.0012 = 0.1664$ 

karya ilmiah, penyusunan laporan, penulisan kritik atau tinjauan suatu masalah

![](_page_40_Picture_0.jpeg)

Hak Cipta Dilindungi Undang-Undang

 $\widehat{\omega}$ 

Dilarang mengutip sebagian atau seluruh karya tulis ini tanpa mencantumkan dan menyebutkan sumber

karya ilmiah, penyusunan laporan, penulisan kritik atau tinjauan suatu masalah

Pengutipan hanya untuk kepentingan pendidikan, penelitian, penulisan

 $\frac{1}{2}$ Hasil akhir perubahan bobot pada lapisan tersembunyi pertama ke kedua dari V11 sampai V55 dapat dilihat pada Tabel 4.59 berikut:

| No |           |        |           |           |           |
|----|-----------|--------|-----------|-----------|-----------|
| V1 | 0,1664    | 0,3908 | 0,0801    | 0,3449    | 0,1147    |
| V2 | $-0,4165$ | 0,4823 | $-0,4830$ | $-0,2906$ | $-0,1376$ |
| V3 | 0,1260    | 0,2690 | $-0,3791$ | 0,0523    | $-0,4505$ |
| V4 | 0,1609    | 0,0814 | 0,3627    | 0,1299    | $-0,0104$ |
| V5 | 0,2298    | 0,4283 | $-0.0157$ | $-0,4680$ | $-0,3075$ |
|    |           |        |           |           |           |

**Tabel 4.59 Perubahan bobot pada lapisan tersembunyi Pertama ke kedua** 

刀 Tabel 4.59 merupakan bobot baru perubahan pada layer tersembunyi pertama ke kedua, maka selanjutnya mencari peruabhan bobot baru pada layer masukkan ke layer tersembunyi pertama dengan cara yang sama sehingga menghasilkan seperti pada Tabel 4.60 berikut:

**Tabel 4.60 Hasil perubahan bobot pada layer masukan ke tersembunyi pertama** 

| No |        |           |           |
|----|--------|-----------|-----------|
| V1 | 0,1967 | $-0,4995$ | $-0,0205$ |
| V2 | 0,828  | 0,3654    | 0,3452    |
| V3 | 0,3154 | 0,1126    | $-0,2722$ |
| V4 | 0,3790 | 0,4900    | 0,0019    |
|    | 0,4889 | 0,0277    | 0,4009    |
|    |        |           |           |

Menghitung nilai bias pada lapisan tersembunyi pertama ke kedua sesuai Persamaan (2.21) sebagai berikut:

$$
V01 = V_{01} (lama) + V_{01} (baru)
$$

$$
= -0.3769 + (-0.0023) + 0.0023
$$

$$
=-0,3769
$$

Siversity of Sull Hasil akhir perubahan bobot bias pada lapisan tersembunyi kedua dari V01 sampai V05 dapat dilihat pada Tabel 4.61 berikut:

**Tabel 4.61 Nilai bobot bias baru** *layer* **tersembunyi pertama ke kedua** 

| V01       | $V_{02}$  | V03       | V <sub>04</sub> | $\rm V05$ |
|-----------|-----------|-----------|-----------------|-----------|
| $-0,3769$ | $-0,2945$ | $-0,3535$ | $-0,3109$       | $-0,4573$ |
|           |           |           |                 |           |

N Dilarang mengumumkan dan memperbanyak sebagian atau seluruh karya tulis ini dalam bentuk apapun tanpa izin UIN Suska Riau Pengutipan tidak merugikan kepentingan yang wajar UIN Suska Riau

![](_page_41_Picture_0.jpeg)

## Hak Cipta Dilindungi Undang-Undang

x

ums

Riau

Dilarang mengutip sebagian atau seluruh karya tulis ini tanpa mencantumkan dan menyebutkan sumber

 $\omega$ Pengutipan hanya untuk kepentingan pendidikan, penelitian, penulisan Pengutipan tidak merugikan kepentingan yang wajar UIN Suska Riau karya ilmiah, penyusunan laporan, penulisan kritik atau tinjauan suatu masalah

Dilarang mengumumkan dan memperbanyak sebagian atau seluruh karya tulis ini dalam bentuk apapun tanpa izin UIN Suska Riau

IV-42

нак  $_{\odot}$ Tabel 4.61 merupakan bias baru perubahan pada layer tersembunyi pertama ke kedua, maka selanjutnya mencari peruabhan bias baru pada layer masukkan ke layer tersembunyi pertama dengan cara yang sama sehingga menghasilkan seperti pada Tabel 4.62 berikut:

**Tabel 4.62 Nilai bobot bias baru layer masukan ke tersembunyi pertama** 

| $\rm V01$ | 1702   | V03    | V04    | V05        |
|-----------|--------|--------|--------|------------|
| 0,0747    | 0,3452 | 0,2386 | 0,0860 | $-0,25330$ |
|           |        |        |        |            |

Perhitungan perubahan bobot pada lapisan keluaran sesuai Persamaan (2.20) adalah sebagai berikut:

 $W11 = W_{11} (lama) + W_{11} (baru)$  $= -0,4013 + 0,0081$  $= -0,3932$ 

Hasil akhir perubahan bobot pada lapisan keluaran dari W11 sampai W50 dapat dilihat pada Tabel 4.65 berikut:

### **Tabel 4.63 Bobot keluaran terbaru**

![](_page_41_Picture_166.jpeg)

Menghitung nilai bias pada lapisan keluaran sesuai dengan Persamaan (2.20) sebagai berikut:

![](_page_41_Picture_167.jpeg)

Proses pelatihan dilakukan sebanyak iterasi yang telah ditentukan yaitu  $\omega$ sebanyak 100.000 iterasi, sehingga didapatkan perubahan bobot akhirnya dapat dilihat pada Tabel 4.64, Tabel 4.65 dan Tabel 4.66 berikut:

![](_page_42_Picture_0.jpeg)

Pengutipan hanya untuk kepentingan pendidikan, penelitian, penulisan

mengutip sebagian atau seluruh karya tulis ini tanpa mencantumkan dan menyebutkan sumber

karya ilmiah, penyusunan laporan, penulisan kritik atau tinjauan suatu masalah

yarif Kasim Riau

**Bue**uell<sub>O</sub>

Hak Cipta Dilindungi Undang-Undang

 $\omega$ 

 $\subset$ 

N

### **Tabel 4.64 Bobot akhir masukan hasil pelatihan**

![](_page_42_Picture_211.jpeg)

Sn Tabel 4.64 merupakan bobok akhir pada layer masukkan ke layer tersembunyi pertama hasil dari proses pelatihan sebanyak maksimum iterasi yang nantinya akan digunakan sebagai bobot masukkan pada proses pengujian.

![](_page_42_Picture_212.jpeg)

![](_page_42_Picture_213.jpeg)

Tabel 4.65 merupakan bobot akhir pada lapisan tersembunyi pertama ke ce kedua, hasil dari proses pelatihan sebanyak maksimum iterasi yang nantinya akan digunakan sebagai bobot masukkan pada proses pengujian.

### **Tabel 4.66 Bobot akhir keluaran hasil pelatihan**

![](_page_42_Picture_214.jpeg)

ity of S Tabel 4.66 merupakan bobok akhir pada keluaran hasil dari proses pelatihan sebanyak maksimum iterasi yang nantinya akan digunakan sebagai bobot masukkan pada proses pengujian.

![](_page_43_Picture_0.jpeg)

Pengutipan hanya untuk kepentingan pendidikan, penelitian, penulisan

mengutip sebagian atau seluruh karya tulis ini tanpa mencantumkan dan menyebutkan sumber

karya ilmiah, penyusunan laporan, penulisan kritik atau tinjauan suatu masalah

Hak Cipta Dilindungi Undang-Undang

Dilarang

### **Perhitungan Manual Pengujian** *Backpropagation*

Setelah proses pelatihan, maka selanjutnya proses pengujian dengan  $\circ$ *backpropagation*. Proses pengujian pada *backpropagation* dapat dilihat pada Gambar 3.6:

1. Inisialisasi bobot hasil pelatihan yang telah dilakukan sebelumnya yaitu Tabel  $\subset$ 4.64, Tabel 4.65 dan Tabel 4.66, dan menjadi bobot dalam melakukan  $\overline{z}$ <sub>co</sub> pengujian.

2. Masukan data pengujian yang disimbolkan dengan X1, X2 dan X3 yang telah  $\omega$ dinormalisasi. Data yang digunakan yaitu Tabel 4.34.

3. Proses pengujian hanya menggunakan fase propagasi maju.

4. Hasil dari proses pengujian merupakan target pengelompokan citra retina mata.

Pengujian terhadap data hasil normalisasi citra retina mata:

 $(X_1 = 0.1551, X_2 = 0.125, X_3 = 0.1064)$ 

Proses perhitungan pada *hidden layer* pertama sesuai dengan Persamaan (2.10) sebagai berikut:

Z in1 = V<sub>01</sub> + V<sub>11</sub> x X<sub>1</sub> + V<sub>21</sub> x X<sub>2</sub> + V<sub>31</sub> x X<sub>3</sub>

**State**  $= -1,5792 + (93,9043 \times 0.1551) + (-63,6169 \times 0.125) + (-31,7650 \times 0.1064)$ 

 $= 1,6543$ 

Hasil proses perhitungan pada *layer* tersembunyi pertama dari Z\_in1 sampai Z in5 dapat dilihat pada Tabel 4.67 berikut:

### **Tabel 4.67 Hasil perhitungan pada** *layer* **tersembunyi pertama pada pengujian**

![](_page_43_Picture_220.jpeg)

Perhitungan fungsi aktivasi pada *layer* tersembunyi pertama sesuai dengan Persamaan (2.14)

 $Z_1 = \frac{1}{1+e^{-(1.6543)}} = 0.8394775$ 

Riau

Hasil proses perhitungan fungsi aktivasi pada *layer* tersembunyi pertama dari  $Z_1$  sampai  $Z_5$  dapat dilihat pada Tabel 4.68 berikut:

![](_page_44_Picture_0.jpeg)

Hak Cipta Dilindungi Undang-Undang

Buezello

### **Tabel 4.68 Hasil fungsi aktivasi** *layer* **tersembunyi pertama pengujian**

![](_page_44_Picture_250.jpeg)

Proses perhitungan pada *hidden layer* kedua:

$$
Z_{1} = V_{01} + V_{11} x Z_1 + V_{21} x Z_2 + V_{31} x Z_3 + V_{41} x Z_4 + V_{51} x Z_5
$$
  
= -29,0189 + (5.3442 x 0.8394775) + (-14,2648 x 0.9627785) + (-1,5726 x  
0,9230787) + (-0,1419 x 2,315 x 10<sup>-6</sup>) + (62,6580 x 0,0001185)  
= -57,61627

Hasil proses perhitungan fungsi aktivasi pada *layer* tersembunyi pertama dari  $Z_1$  sampai  $Z_5$  dapat dilihat pada Tabel 4.69 berikut:

### **Tabel 4.69 Hasil perhitungan** *layer* **tersembunyi kedua pengujian**

![](_page_44_Picture_251.jpeg)

Perhitungan fungsi aktivasi pada *layer* tersembunyi kedua sesuai dengan Persamaan (2.14)

 $Z_1 = \frac{1}{1 + e^{-(57,61627)}} = 9,49669 \text{ X } 10^{-26}$ 

Hasil proses perhitungan fungsi aktivasi pada *layer* tersembunyi kedua dari  $Z_1$  sampai  $Z_5$  dapat dilihat pada Tabel 4.70 berikut:

### **Tabel 4.70 hasil fungsi aktivasi pada** *layer* **kedua pengujian**

![](_page_44_Picture_252.jpeg)

Proses perhitungan pada *layer* keluaran sesuai dengan Persamaan (2.15) sebagai berikut:

$$
Y_{11} = W_{01} + W_{11} x Z_1 + W_{21} x Z_2 + W_{31} x Z_3 + W_{41} x Z_4 + W_{51} x Z_5
$$
  
= 38,5208 + (26,7878 x 9,49669 x 10<sup>-26</sup>) + (-60,6432 x 0,069085576)  
+ (-58,0231 x 0,999999753) + (23,6083 x 1) + (1319,6180 x 1,5939 x 10<sup>-9</sup>)

 $\sim$ Dilarang mengumumkan dan memperbanyak sebagian atau seluruh karya tulis ini dalam bentuk apapun tanpa izin UIN Suska Riau Pengutipan tidak merugikan kepentingan yang wajar UIN Suska Riau

Pengutipan hanya untuk kepentingan pendidikan, penelitian, penulisan

mengutu sebagian atau seluruh karya tulis ini tanpa mencantumkan dan menyebutkan sumber

karya ilmiah, penyusunan laporan, penulisan kritik atau tinjauan suatu masalah

 $\alpha$ 

m Riau

![](_page_45_Picture_0.jpeg)

Hak Cipta Dilindungi Undang-Undang

Dilarang menguup sebagian atau seluruh karya tulis ini tanpa mencantumkan dan menyebutkan sumber

Pengutipan hanya untuk kepentingan pendidikan, penelitian, penulisan

N

 $\frac{1}{2}$  $= -0.08359$ Y\_in2 = W<sub>01</sub> + W<sub>11</sub> x Z<sub>1</sub> + W<sub>21</sub> x Z<sub>2</sub> + W<sub>31</sub> x Z<sub>3</sub> + W<sub>41</sub> x Z<sub>4</sub> + W<sub>51</sub> x Z<sub>5</sub><br>= 531,4683 + (69,3524 x 9,49669 x 10<sup>-26</sup>) + (-112,4705 x 0,069  $= 531,4683 + (69,3524 \times 9,49669 \times 10^{-26}) + (-112,4705 \times 0,069085576)$ milik  $+ (-523,2250 \times 0,999999753) + (-0,732 \times 1) + (-484,3141 \times 1,5939 \times 10^{-9})$  $= -0.49983$ 

 $\subset$ Fungsi aktivasi yang digunakan pada *layer* keluaran yaitu sigmoid biner. Perhitungan fungsi aktivasi keluaran sesuai dengan Persamaan (2.14) sebagai berikut:

$$
\hat{Y}_1 = \frac{1}{1 + e^{-(0,08359)}} = 0,479113
$$

$$
\hat{Y}_2 = \frac{1}{1 + e^{-(0,49983)}} = 0,377581
$$

Dilakukan proses pembulatan pada pada hasil keluaran sebagai berikut:

$$
Y1 = 0
$$

$$
Y2 = 0
$$

Hasil dari keluaran ini yaitu 0 0, berdasarkan Tabel 4.32 maka termasuk kedalam kelas Normal.

### **4.3. Perancangan Antar Muka**

Perancangan antarmuka adalah bagian yang sangat penting dalam pembuatan program. Antarmuka (*Interface*) merupakan bagian yang menghubungkan antara *user* dengan program. Pada penelitian ini perancangan antarmuka menggunakan *Graphical User Interface* (GUI) yang disediakan oleh matlab. Berikut rancangan antar muka pada penelitian ini:

karya ilmiah, penyusunan laporan, penulisan kritik atau tinjauan suatu masalah

sity of Sultan Syarif Kasim Riau

![](_page_46_Picture_0.jpeg)

### A. *Interface* halaman utama

![](_page_46_Figure_2.jpeg)

### **Gambar 4.7** *Interface* **Halaman Utama**

### **Tabel 4.71** *Interface* **Halaman Utama**

![](_page_46_Picture_170.jpeg)

- Dilarang mengutip sebagian atau seluruh karya tulis ini tanpa mencantumkan dan menyebutkan sumber
- $\omega$ b. Pengutipan tidak merugikan kepentingan yang wajar UIN Suska Riau . Pengutipan hanya untuk kepentingan pendidikan, penelitian, penulisan karya itmiah, penyusunan laporan, penulisan kritik atau tinjauan suatu masalah
- 

![](_page_47_Picture_0.jpeg)

Hak Cipta Dilindungi Undang-Undang

# Dilarang mengutip sebagian atau seluruh karya tulis ini tanpa mencantumkan dan menyebutkan sumber

- Pengutipan hanya untuk kepentingan pendidikan, penelitian, penulisan karya ilmiah, penyusunan laporan, penulisan kritik atau tinjauan suatu masalah
- N ö
- 
- Dilarang mengumumkan dan memperbanyak sebagian atau seluruh karya tulis ini dalam bentuk apapun tanpa izin UIN Suska Riau

n Syarif Kasim Riau

![](_page_47_Figure_8.jpeg)

![](_page_47_Figure_9.jpeg)

### B. *Interface* halaman ekstraksi ciri

![](_page_47_Figure_12.jpeg)

### **Gambar 4.8** *Interface* **halaman ekstraksi ciri**

### **Tabel 4.72** *Interface* **halaman ekstraksi ciri**

![](_page_47_Picture_192.jpeg)

![](_page_48_Picture_0.jpeg)

### C. *Interface* halaman pelatihan Pilih Learning Rate 0 0.1 Pilih Level yang dilatih 0 Haar Level 1 0 Haar Level 4 0 0.01 0 0.001 Pilih Persen Data 0 70 Persen<br>0 80 Persen<br>0 90 Persen<br>0 95 Persen 0 70 Persen 0 80 Persen 95 Persen Proses Pelatihan **Ekstraksi Ciri Pengujian Kelompok** Pengujian Kelompok Pengujian Kelompok Pengujian 지

### **Gambar 4.9** *Interface* **Halaman Pelatihan**

**Tabel 4.73** *Interface* **halaman pelatihan** 

|  | N <sub>0</sub> | Nama                       | Jenis               | Keterangan                                                    |
|--|----------------|----------------------------|---------------------|---------------------------------------------------------------|
|  | 1              | Pilih Learning<br>rate     | Radio Button        | Memilih <i>learning rate</i> yang akan<br>digunakan pelatihan |
|  | $\overline{2}$ | Pilih persen data          | <b>Radio Button</b> | Memilih persentasi data yang akan<br>dilakukan pelatihan      |
|  | 3              | Proses Pelatihan           | <b>Button</b>       | Melaksanakan proses pelatihan BPNN                            |
|  | 4              | Ekstraksi ciri             | <b>Button</b>       | Menuju halaman ekstraksi ciri                                 |
|  | 5              | Pengujian<br>kelompok      | <b>Button</b>       | Menuju halaman pengujian secara<br>berkelompok                |
|  | 6              | Pengujian                  | <b>Button</b>       | Menuju halaman pengujian satu persatu                         |
|  | $\tau$         | Pilih Level yang<br>diatih | Radio Button        | Memilih level yang akan digunakan<br>pelatihan                |

# versity of Sultan Syarif Kasim Riau

Hak Cipta Dilindungi Undang-Undang

Dilarang mengutip sebagian atau seluruh karya tulis ini tanpa mencantumkan dan menyebutkan sumber

nei

- $\sigma$  $\omega$ Pengutipan tidak merugikan kepentingan yang wajar UIN Suska Riau Pengutipan hanya untuk kepentingan pendidikan, penelitian, penulisan karya ilmiah, penyusunan laporan, penulisan kritik atau tinjauan suatu masalah
- N

![](_page_49_Picture_0.jpeg)

Hak Cipta Dilindungi Undang-Undang

Dilarang mengutip sebagian atau seluruh karya tulis ini tanpa mencantumkan dan menyebutkan sumber

- $\omega$ Pengutipan hanya untuk kepentingan pendidikan, penelitian, penulisan karya ilmiah, penyusunan laporan, penulisan kritik atau tinjauan suatu masalah
- N  $\sigma$
- 
- . Dilarang mengumumkan dan memperbanyak sebagian atau seluruh karya tulis ini dalam bentuk apapun tanpa izin UIN Suska Riau

## Pengutipan tidak merugikan kepentingan yang wajar UIN Suska Riau

![](_page_49_Picture_169.jpeg)

![](_page_49_Picture_170.jpeg)

Akurasi Pengujian

Pelatihan Ekstraksi Ciri Pelatihan Uji satu satu

Proses Pengujian

Tabel Target Pengujian

Target Pengujian

Tabel HasilPengujian

Hasil Pengujian

### D. *Interface* halaman pengujian berkelompok

Persentase Pengujian:

![](_page_50_Picture_0.jpeg)

Hak

 Pilih Size Image 0 Size 2304 X 1536 0 Size 2240 X 1488  $\begin{bmatrix} 0 & 0.018 & 0.018 \\ 0 & 0.018 & 0.018 \\ 0 & 0.018 & 0.018 \\ 0 & 0.018 & 0.018 \\ 0 & 0.018 & 0.018 \\ 0 & 0.001 & 0.018 \\ 0 & 0.001 & 0.018 \\ 0 & 0.001 & 0.018 \\ 0 & 0.001 & 0.018 \\ 0 & 0.001 & 0.018 \\ 0 & 0.001 & 0.018 \\ 0 & 0.001 & 0.018 \\ 0 & 0.001 &$ 

Hak Cipta Dilindungi Undang-Undang

- Dilarang mengutip sebagian atau seluruh karya tulis ini tanpa mencantumkan dan menyebutkan sumber
- $\omega$ Pengutipan hanya untuk kepentingan pendidikan, penelitian, penulisan karya ilmiah, penyusunan laporan, penulisan kritik atau tinjauan suatu masalah
- N ö Pengutipan tidak merugikan kepentingan yang wajar UIN Suska Riau
- 
- Dilarang mengumumkan dan memperbanyak sebagian atau seluruh karya tulis ini dalam bentuk apapun tanpa izin UIN Suska Riau
- Home | Ekstraksi Ciri | Pelatihan | Pengujian Kelompok | Tentang Penulis **Gambar 4.11** *Interface* **halaman pengujian satu persatu Tabel 4.75** *Interface* **halaman pengujian satu persatu**  No Nama Jenis Keterangan 1 Pilih *size image Radio Button* Memilih ukuran gambar yang akan dilakukan pengujian 2 Buka gambar *Button* Mengambil gambar yang akan dilakukan pengujian 3 Gambar akan di *Axes* Menampilkan gambar retina yang akan proses dilakukan pengujian 4 Proses *Button* Melakukan proses pengujian 5 Hasil klasifikasi *Edit Text* Menampilkan Klasifikasi 6 Level 1 *Red Axes* Menampilkan gambar level 1 *Red* 7 Level 1 *Green Axes* Menampilkan gambar level 1 *green*  8 Level 1 *Blue Axes* Menampilkan gambar level 1 *Blue* 9 Level 2 *Red Axes* Menampilkan gambar level 2 *Red* 10 Level 2 *Green Axes* Menampilkan gambar level 2 *Green* 11 Level 2 *Blue* Axes Menampilkan gambar level 2 *Blue* 12 Level 3 *Red Axes* Menampilkan gambar level 3 *Red* Riau

Level 1 Red | Level 1 Green | Level 1 Blue | Level 2 Red | Level 2 Green | Level 2 Blue

Gambar akan diproses

Level 4 Green Level 4 Blue

Hasil Klasifikasi

Buka Gambar

Proses

### E. *Interface* halaman pengujian satu persatu

 Pilih Level yang di uji 0 Haar Level 1 0 Haar Level 4

Level 3 Red  $\begin{array}{|c|c|c|c|c|}\n\hline\n\text{Level 3 Red} & \text{Level 3 Green} & \text{Level 3 Blue} & \text{Level 4 Red}\n\end{array}$ 

![](_page_51_Picture_0.jpeg)

Hak Cipta Dilindungi Undang-Undang

![](_page_51_Picture_207.jpeg)

- $\alpha$ Pengutipan hanya untuk kepentingan pendidikan, penelitian, penulisan karya ilmiah, penyusunan laporan, penulisan kritik atau tinjauan suatu masalah
- N  $\sigma$
- . Dilarang mengumumkan dan memperbanyak sebagian atau seluruh karya tulis ini dalam bentuk apapun tanpa izin UIN Suska Riau

# Pengutipan tidak merugikan kepentingan yang wajar UIN Suska Riau

- 
- 

### **TSI** arif Kasim Riau

**Gambar 4.12** *Interface* **tentang penulis** 

: Arif Mudi Priyatno

0823 9044 9323

www.arifmudi.id

Pasir Emas, 23 Mei 1995

Pasir Emas, Kecamatan Singingi Kab Kuansing Riau

arif.mudi.priyatno@students.uin-suska.ac.id

### **Tabel 4.76** *Interface* **tentang penulis**

![](_page_51_Picture_208.jpeg)

![](_page_51_Picture_209.jpeg)

### F. *Interface* tentang penulis

Nama

Alamat

No Hp

E-mail

: SD Negeri 012 Pasir Emas

SMP Negeri 4 Singingi

SMA Negeri 2 Singingi : Teknik Informatika UIN Suska Riau

Blog / Web

Tempat Tanggal Lahir

Gambar foto saya

Riwayat Pendidikan

SD **SMP** 

SMA

 $S<sub>1</sub>$